Agence pour le Développement de l'Administration Electronique (ADAE)

Référentiel accessibilité des services Internet de l'administration française *- Version 2004 -* 

## **Introduction**

## **I. Rappel de la problématique**

Le développement de l'Internet et des services numériques fait évoluer les usages. A cet effet, l'Etat s'efforce de mettre en oeuvre un environnement de nature à simplifier la relation avec les usagers.

Les nombreux projets de téléservices qui s'inscrivent dans ce périmètre renforcent la nécessité de disposer d'un cadre normatif adapté aux exigences de l'accessibilité. Ce cadre doit naturellement s'intégrer aux solutions du marché et faire référence à des standards et des recommandations applicables immédiatement.

*Concernant l'accessibilité*, la définition adoptée par le W3C est la suivante :

« Mettre le Web et ses services à la disposition de tous les individus, quel que soit leur matériel ou logiciel, leur infrastructure réseau, leur langue maternelle, leur culture, leur localisation géographique, ou leurs aptitudes physiques ou mentales. »

L'innovation technologique autorise l'accès et la restitution de l'information au travers de nombreux canaux qui peuvent exclure si l'on n'y prend pas garde certaines catégories d'usagers. L'adoption de standards et de règles communes pour satisfaire aux exigences d'accessibilité telles que définies par le W3C permet d'éviter ce problème.

C'est sur la base de ce référentiel commun proposé aux différents acteurs qu'ils soient utilisateurs, maître d'ouvrage, fournisseur ou intégrateur de service, éditeurs de logiciels, etc. que seront développés et évalués les services via le web offerts par l'administration.

## **II. Présentation du référentiel**

Le présent référentiel a pour objet de définir un cadre technique, méthodologique et organisationnel en matière d'accessibilité des sites et des services disponibles sur Internet et sur Intranet de l'administration.

L'élaboration de ce référentiel offrant une réponse satisfaisante à ces besoins a fait l'objet d'une décision du comité interministériel de la société de l'information (CISI) du 10 juillet 2003.

Le « référentiel accessibilité » s'inscrit dans une démarche visant à améliorer la qualité des services existants et à venir. C'est sur la base de ce référentiel et conformément à une autre décision du CISI, que les principaux services Internet publics devront respecter les recommandations du référentiel.

Dans le cadre de sa mission d'élaboration de référentiels d'intérêt commun l'ADAE a procédé à l'élaboration de recommandations techniques à l'attention des administrations de l'Etat, confrontée à la problématique de l'accessibilité. Ces recommandations ont fait l'objet d'un appel à commentaires en association avec Braillenet, permettant aux principaux acteurs impliqués dans la mise en œuvre de l'accessibilité, de contribuer à l'élaboration du présent référentiel.

Cet appel à commentaires a également permis d'examiner les réponses à quelques grandes orientations portant sur l'accessibilité. Le résultat de cette consultation est le suivant :

> La première orientation traite de l'opportunité de réaliser un référentiel sur l'accessibilité.

L'élaboration de ce référentiel reçoit l'agrément de l'ensemble des acteurs à la condition que l'on ne s'écarte pas mais au contraire que l'on converge vers la normalisation au niveau internationale qui est en cours. Des modifications ont été apportées sur les critères soumis à commentaires, mais il est nécessaire d'aller plus loin pour faciliter l'accompagnement des services qui auront à l'utiliser.

 La deuxième orientation traite de l'intégration des exigences fonctionnelles de l'accessibilité pour l'accès aux informations et aux services dès la conception du projet.

Il est préconisé que, dès le lancement d'un projet internet ou intranet, le service responsable intègre la problématique de l'accessibilité au même titre que la qualité de services ou la sécurité. Son application doit être prévue sur le cycle de vie complet de l'information.

Cela peut justifier, dans certains cas, la mise en place d'un groupe ad hoc, pour opérer l'accessibilité.

La troisième orientation vise à privilégier les formats ouverts.

Les formats ouverts les plus répandus, doivent être privilégiés.

La transformation d'un format numérique d'un document dans un autre format que celui d'origine peut présenter un double intérêt : faciliter sa relecture et sa consultation, profiter de ce « reformatage » pour (re)structurer un document qui ne l'était pas ou l'adapter au canal de diffusion (audio, texte, etc.).

Dans les deux cas, il est recommandé de « migrer » vers un format standard, ou ouvert, pour assurer une plus grande pérennité, et éviter, si possible, les éventuelles pertes d'informations.

Cette recommandation, complexe à mettre en œuvre, repose sur les formats déjà intégrés dans le cadre commun d'interopérabilité de l'administration disponible sur le site de l'ADAE www.adae.pm.gouv.fr (cf. lien).

 La quatrième orientation insiste sur l'application du référentiel à des services ouverts sur Internet

L'analyse des réponses indique qu'il est nécessaire de prendre en compte également les services accessibles sur l'intranet.

Ces recommandations sont appelées à évoluer périodiquement afin de converger vers les travaux internationaux et notamment ceux du W3C WCAG 2.0. Le référentiel est intégré dans le cadre commun d'interopérabilité de l'administration (CCI).

#### **1. Référentiel Accessibilité**

En réponse au point 31 de la résolution du parlement européen du 13 juin 2002 « tous les sites publics européens doivent avoir le niveau double A (AA) du W3C/WAI », l'administration française propose les bases nécessaires permettant de faciliter la mise en œuvre des WCAG 1.0.

D'autres recommandations propres aux besoins de l'administration électronique française ont été ajoutées afin de satisfaire les fonctions d'ergonomie et d'utilisabilité. Ces recommandations sont notamment issues des travaux de Jakob Nielsen et de Marie Tahir, experts internationaux reconnus dans ce domaine (www.useit.com).

# **TABLE DES MATIERES**

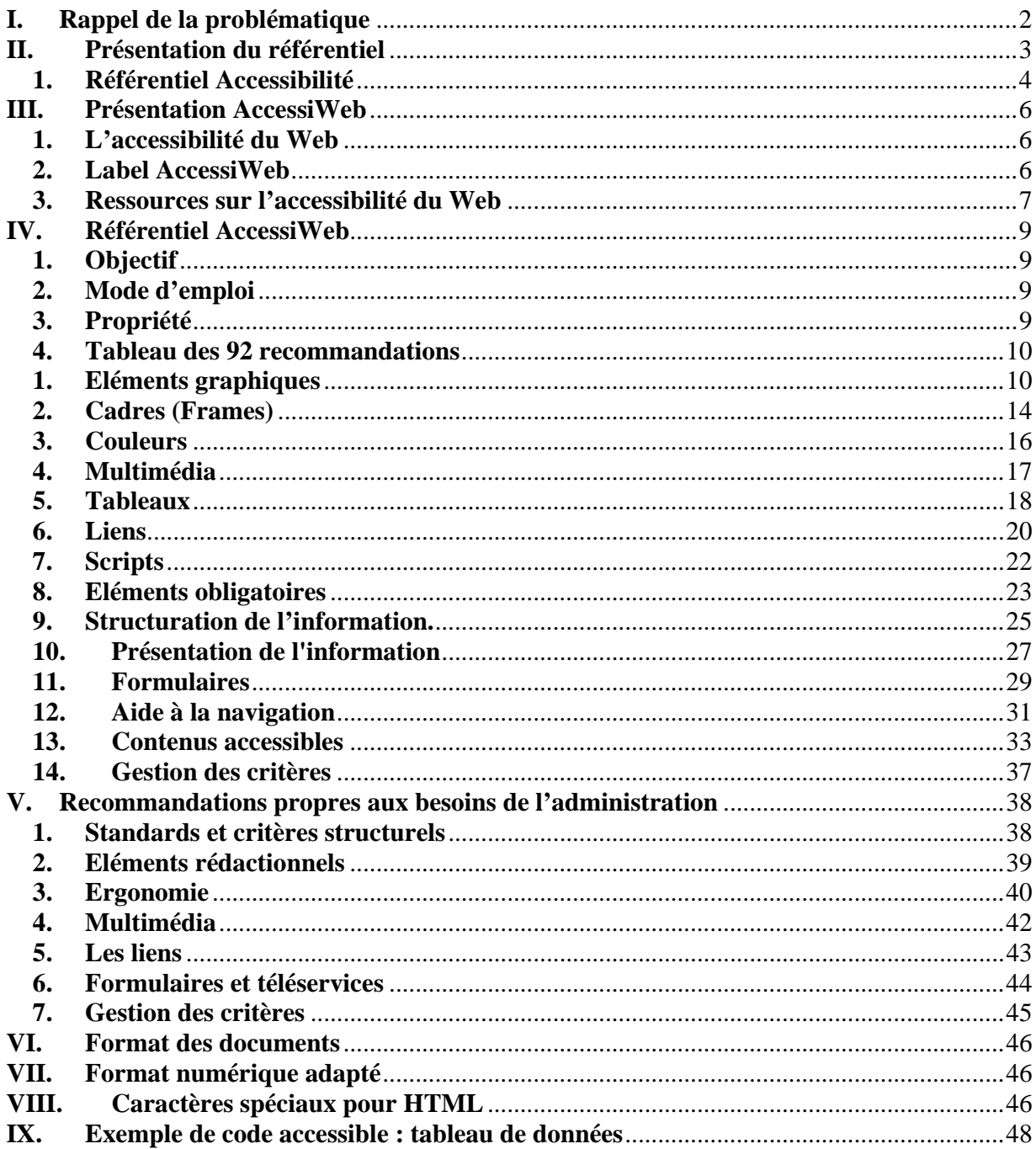

# **Référentiel AccessiWeb Recommandations pour respecter les critères du label AccessiWeb**

#### **III. Présentation AccessiWeb**

#### **1. L'accessibilité du Web**

L'accessibilité du Web ne dépend pas d'une technologie d'implémentation, ni d'une technologie de lecture. Elle concerne tous les publics.

En effet, il s'agit de mettre le Web à la disposition de tous les individus, quel que soit leur matériel ou logiciel, leur infrastructure réseau, leur langue maternelle, leur culture, leur localisation géographique, ou leurs aptitudes physiques ou mentales.

En particulier, l'accessibilité du Web permet aux personnes handicapées d'avoir accès à l'information, l'éducation et à la culture. Il peut s'agir de personnes aveugles par exemple qui utilisent des aides techniques matérielles (exemple : une plage braille) et logicielles (exemple : un logiciel de synthèse vocal) pour interpréter le contenu informationnel présent sur un poste client mais aussi de personnes en situation temporaire de handicap.

#### **2. Label AccessiWeb**

L'association BrailleNet a lancé au mois de juin 2000 le Réseau BrailleNet Accessibilité. Il s'agissait alors de coordonner un réseau de compétences autour de l'accessibilité du Web dont les missions étaient : évaluer des sites Web, réparer des pages Web, former des webmestres à l'accessibilité et conseiller les concepteurs de sites Web.

Ce réseau a eu l'occasion de travailler collectivement (en 2001 par exemple lors de l'évaluation de 30 sites Web publics suite à une demande de la Délégation Interministérielle à la Réforme de l'Etat [DIRE] ou en organisant des formations accessibilité en France ou à l'étranger).

L'activité de ce réseau a conduit à l'élaboration par la Cellule Accessibilité de l'association BrailleNet d'un label de Qualité : « AccessiWeb » certifiant l'accessibilité des sites Web. Ce label est une méthode d'application des recommandations internationales du W3C/WAI (Web Accessibility Initiative) : les WCAG 1.0. Il permet de fédérer tous les acteurs de l'accessibilité en France autour des mêmes critères d'évaluation.

Le label AccessiWeb qualifie l'accessibilité d'un site Web dans son concept général (accessible à tout le monde et quelque soit la technologie de consultation utilisée) et non pour un type de technologie ou pour une population spécifique. Il se décline en 3 niveaux (Bronze, Argent et Or) :

- Un site Web a le niveau Bronze si les 55 critères Bronze sont respectés.
- · Un site Web a le niveau Argent s'il a le niveau Bronze et si les 23 critères Argent sont respectés.
- Un site Web a le niveau Or si les 92 critères AccessiWeb sont respectés.

En tant que méthode d'application des recommandations de W3C/WAI, les niveaux du label AccessiWeb permettent de vérifier ceux définis dans les WCAG1.0 (A, AA et AAA) :

- Un site qui obtient le label AccessiWeb Bronze a le niveau A de W3C/WAI.
- Un site qui obtient le label AccessiWeb Argent a le niveau AA de W3C/WAI.
- Un site qui obtient le label AccessiWeb Or a un niveau équivalent au AAA de W3C/WAI.

Un site Web (www.accessiweb.org) permet de télécharger la liste des critères du label et d'obtenir toutes les informations concernant l'accessibilité du Web.

L'association BrailleNet est propriétaire du label AccessiWeb. Un travail de veille lui permet de vérifier son adéquation avec les évolutions technologiques. Pour réaliser cette veille, elle a mis en place le Groupe de Travail AccessiWeb (GTA). Le travail qui y est effectué permet en particulier de faire progresser la connaissance sur les méthodologies et les technologies de l'accessibilité. Le GTA est le successeur du Réseau BrailleNet Accessibilité.

Les 92 critères accessiweb ont été intégrés au référentiel accessibilité et soumis à l'appel à commentaires.

#### **3. Ressources sur l'accessibilité du Web**

Les documents de référence du Web Accessibility Initiative (W3C/WAI, http://www.w3.org/WAI), groupe de travail du W3C sur l'accessibilité des applications Web, se trouvent à l'adresse http://www.w3.org/WAI/Resources/#gl et directement consultables aux adresses suivantes :

- · **Web Content Accessibility Guidelines 1.0** (WCAG1.0, http://www.w3.org/TR/WCAG10/): ces recommandations (publiées en 1999) expliquent comment développer un site Web accessible.
- · **Techniques for Web Content Accessibility Guidelines 1.0** (http://www.w3.org/TR/WCAG10-TECHS/): des exemples de codes et des explications pour implémenter les WCAG1.0.
- · **Curriculum on Web Content Accessibility Guidelines** (http://www.w3.org/WAI/wcag-curric/) : des exemples de codes et des explications pour implémenter les WCAG1.0 présentés sous la forme de transparents de cours.
- · **QuickTips** de W3C/WAI (http://www.w3.org/WAI/References/QuickTips/): liste des points essentiels d'accessibilité (issus des WCAG1.0) à appliquer systématiquement dans un site Web.
- · **Web Content Accessibility Guidelines 2.0** (WCAG2.0, http://www.w3.org/TR/WCAG20/): il s'agit de la mise à jour des WCAG1.0 (cette nouvelle version est en cours d'élaboration en 2003 et ne constitue pas encore des recommandations officielles).
- · **XML Accessibility Guidelines** (http://www.w3.org/TR/xag.html): ces recommandations expliquent comment appliquer les standards d'accessibilité dans des applications développées en XML.

De plus, 2 guides en français proposent également des fiches présentant des exemples de codes respectant les WCAG1.0 :

- · **Dive Into Accessibility** (http://diveintoaccessibility.org/ version en français : http://www.la-grange.net/accessibilite/): cet ouvrage répond à deux questions. La première question est « Pourquoi je dois rendre mon site web plus accessible ? » La seconde question est « Comment puis-je rendre mon site web plus accessible ? ».
- · **Le guide BrailleNet destiné aux concepteurs de sites** : "Pour une meilleure accessibilité des sites publics aux personnes handicapées" à l'adresse: http://www.braillenet.org/accessibilite/guide/index.htm

## **IV. Accessibilité : Référentiel AccessiWeb**

#### **1. Objectif**

La publication du Référentiel AccessiWeb résulte de la demande en particulier des webmasters et des développeurs de sites Web suite à la publication de la liste des critères du label AccessiWeb. En effet, afin de pouvoir développer ou modifier leurs sites Web dans l'objectif d'obtenir le label AccessiWeb, ils ont exprimé le besoin d'avoir un guide de recommandations et d'explications sur comment implémenter les critères.

#### **2. Mode d'emploi**

Le Référentiel AccessiWeb est un document issu de la méthodologie établie dans le cadre du label AccessiWeb (www.accessiweb.org). Il se présente sous la forme d'un tableau de 92 recommandations classées dans 13 catégories. A chaque recommandation est associé un commentaire définissant sa mise en application concrète.

Chaque recommandation est l'explication d'un critère du label AccessiWeb. Les numéros donnés aux recommandations correspondent exactement aux numéros des critères correspondants du label AccessiWeb.

Le tableau contient également des informations sur le niveau de priorité de chacune des recommandations (niveau Bronze, Argent ou Or) et du numéro du checkpoint W3C/WAI correspondant (issu des WCAG1.0 – Web Content Accessibility Guidelines version 1.0). Si rien n'est précisé, cela signifie que le critère AccessiWeb correspondant n'est pas entièrement rattaché à un checkpoint W3C/WAI en particulier. Seuls 3 critères (12.8, 13.11 et 13.12) ne sont pas reliés à un checkpoint W3C/WAI. Ce sont des critères Or.

## **3. Propriété**

Le Référentiel AccessiWeb est la propriété de l'association BrailleNet. Il est gratuitement consultable et utilisable sous la condition du respect de son intégrité et de la mention de sa date et de sa propriété (ie, association BrailleNet).

Le Référentiel AccessiWeb (daté du 19 décembre 2003) fait référence au document daté du 19 décembre 2003, dont le nom de fichier est « BN\_cri92.rtf » (téléchargeable sur www.accessiweb.org) et qui liste les critères du label AccessiWeb.

Le référentiel AccessiWeb est soumis annuellement à enquête publique. Il est finalisé par l'ADAE en accord avec l'association BrailleNet.

## **4. Tableau des 92 recommandations**

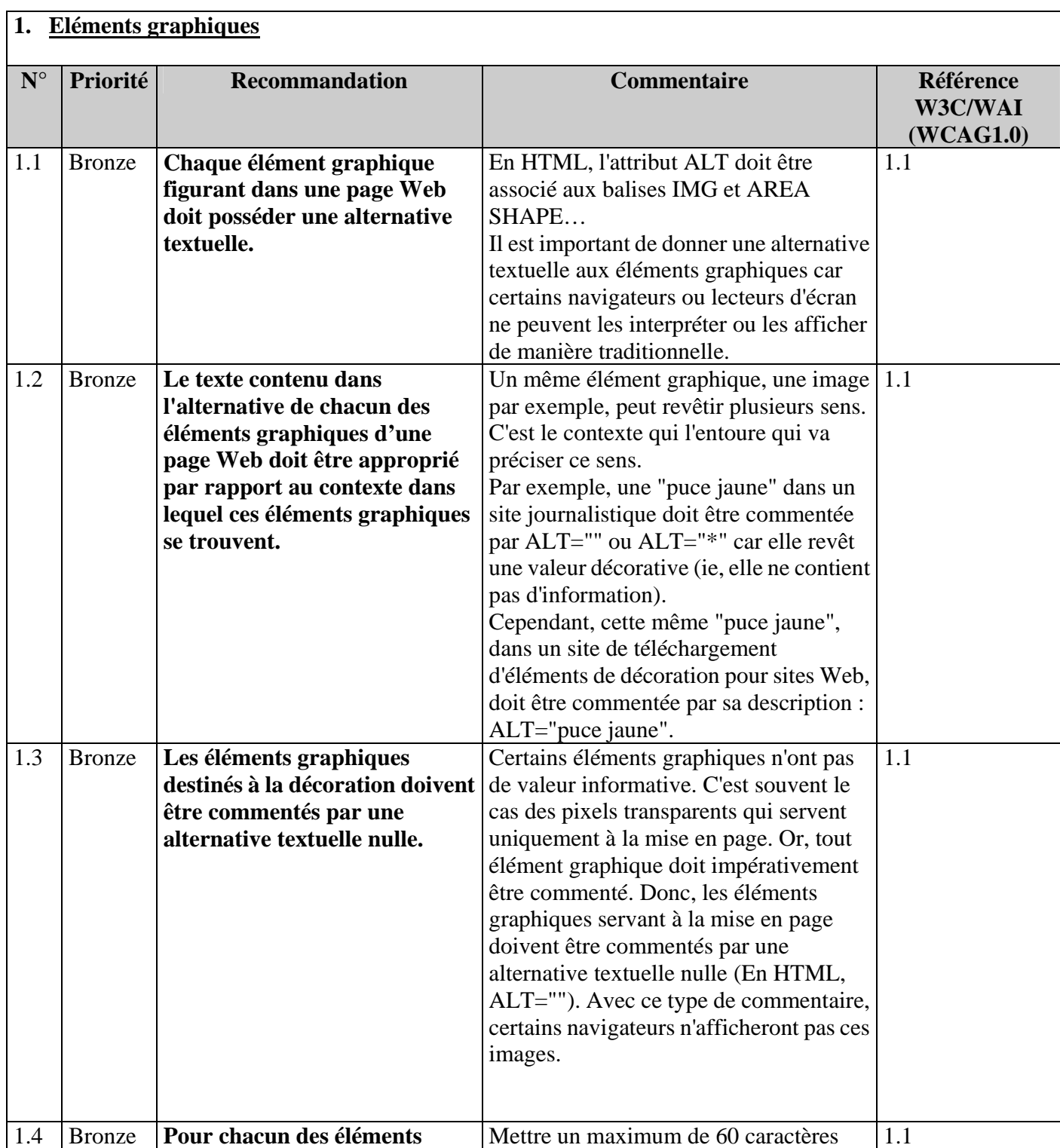

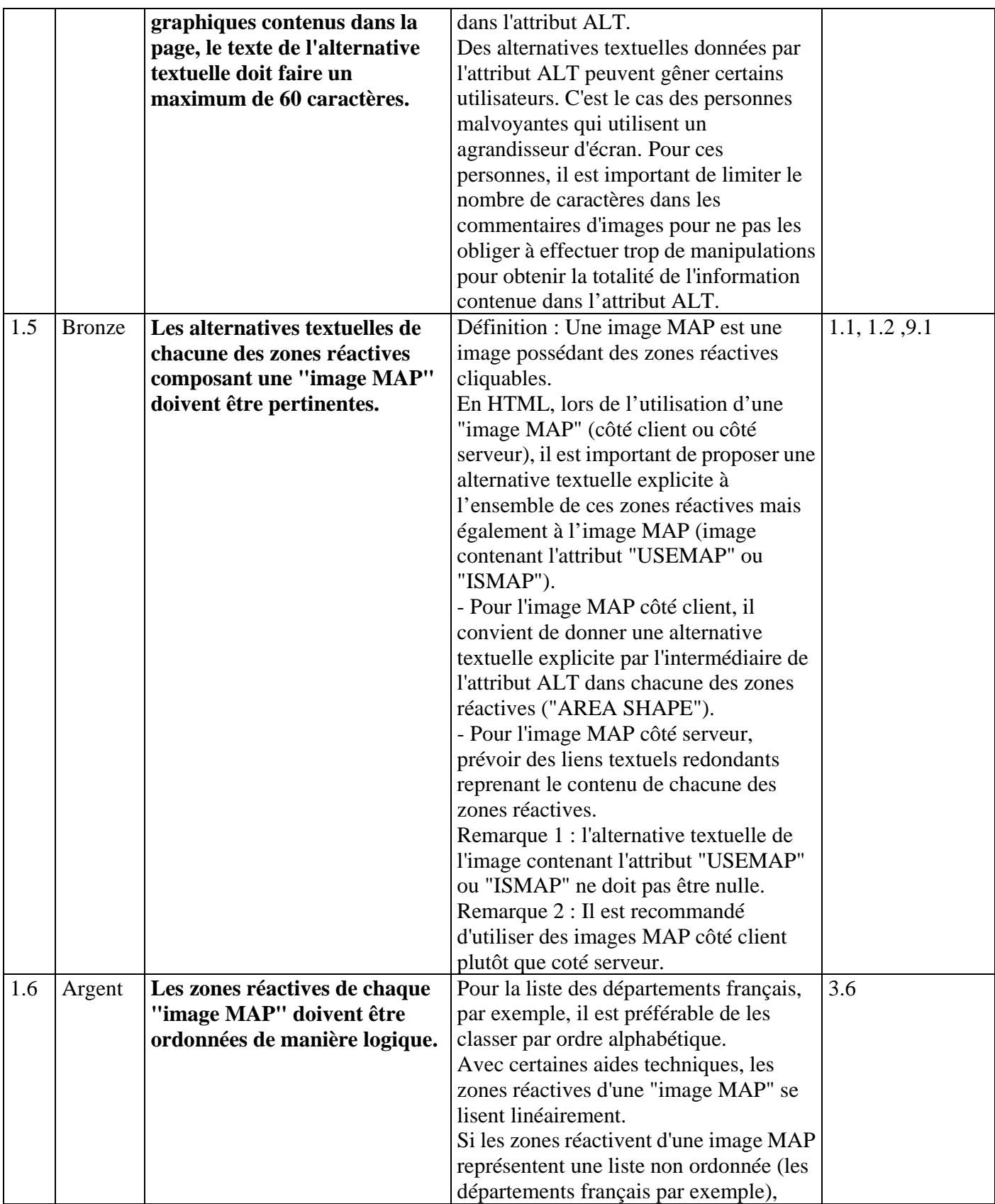

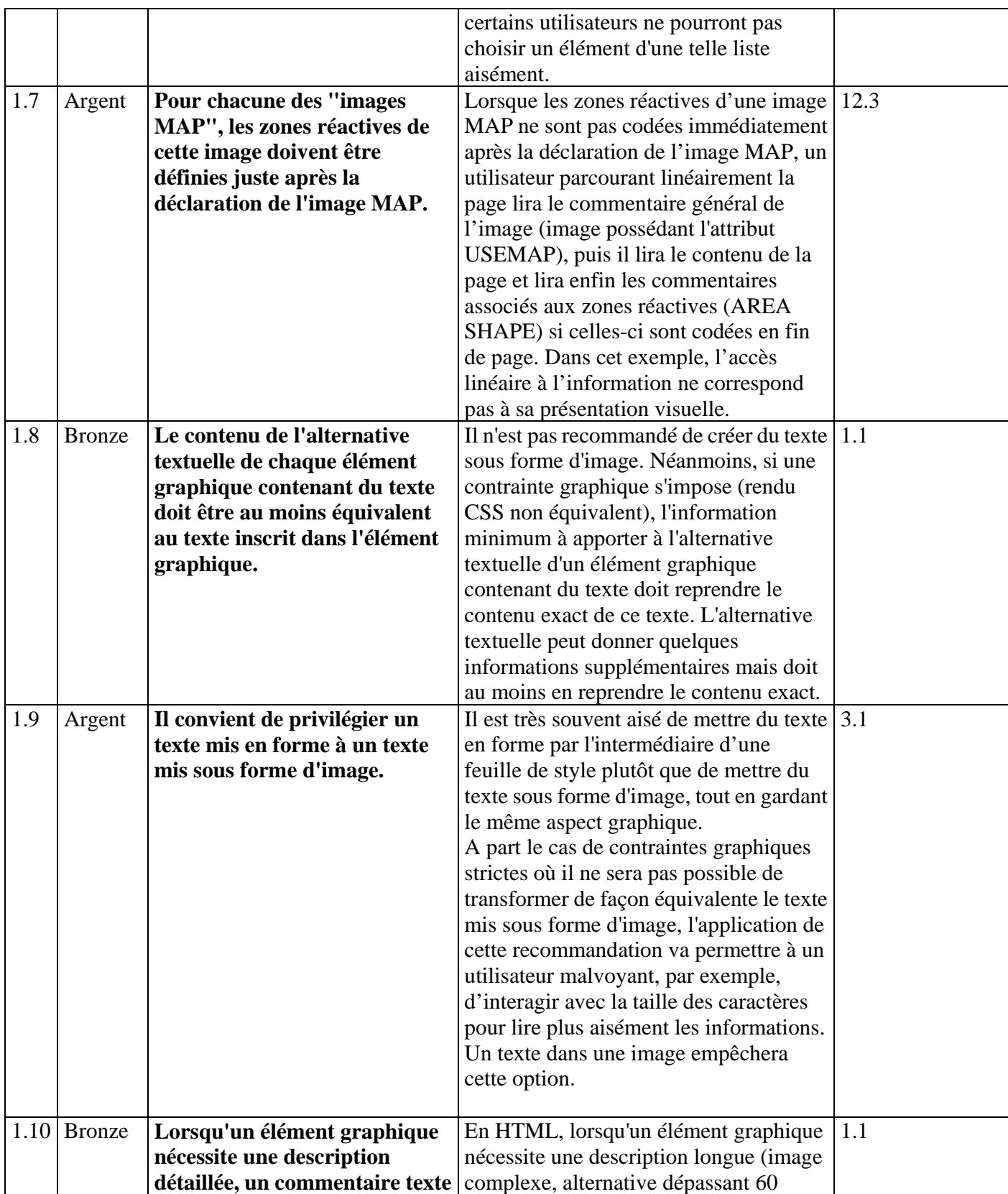

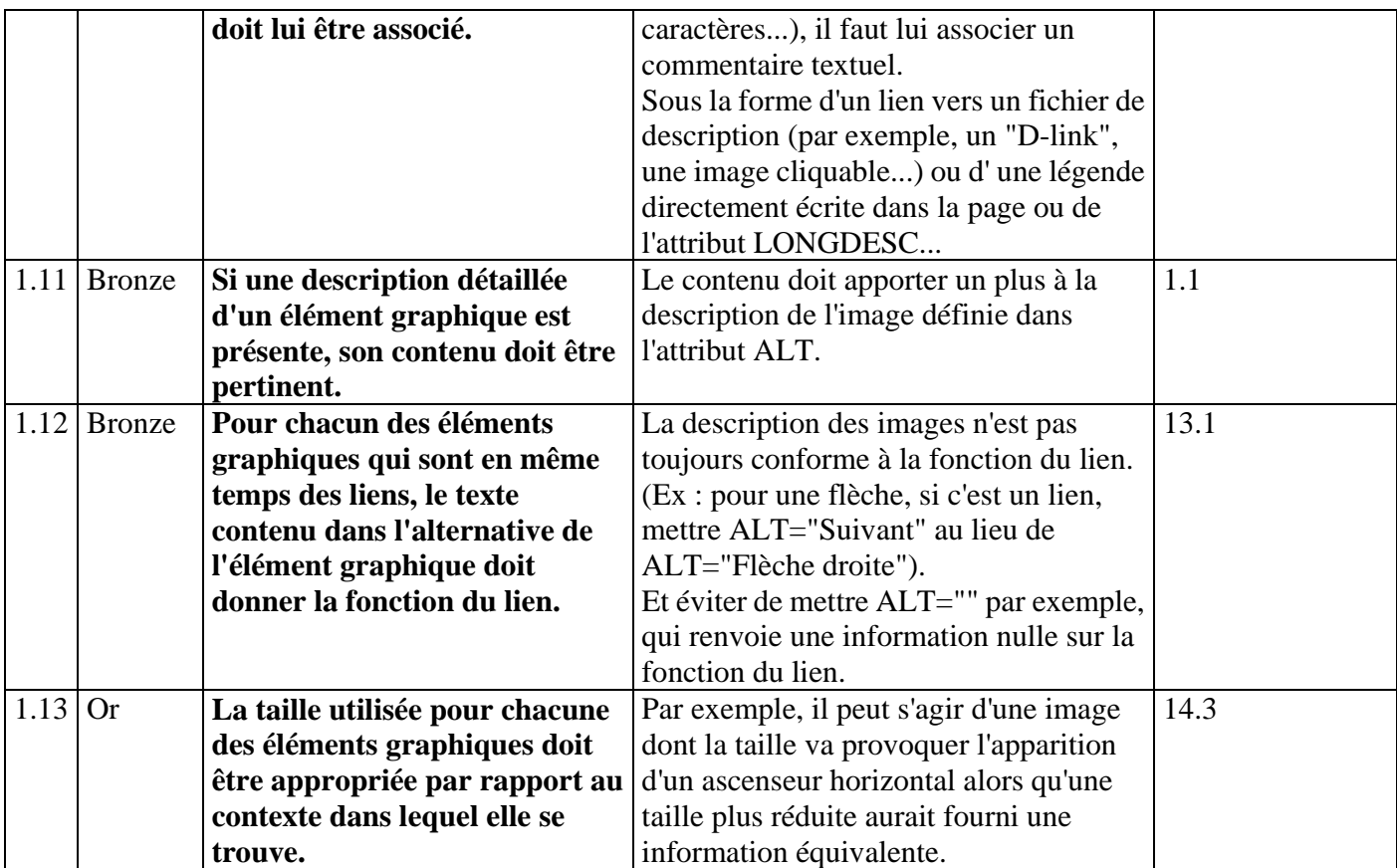

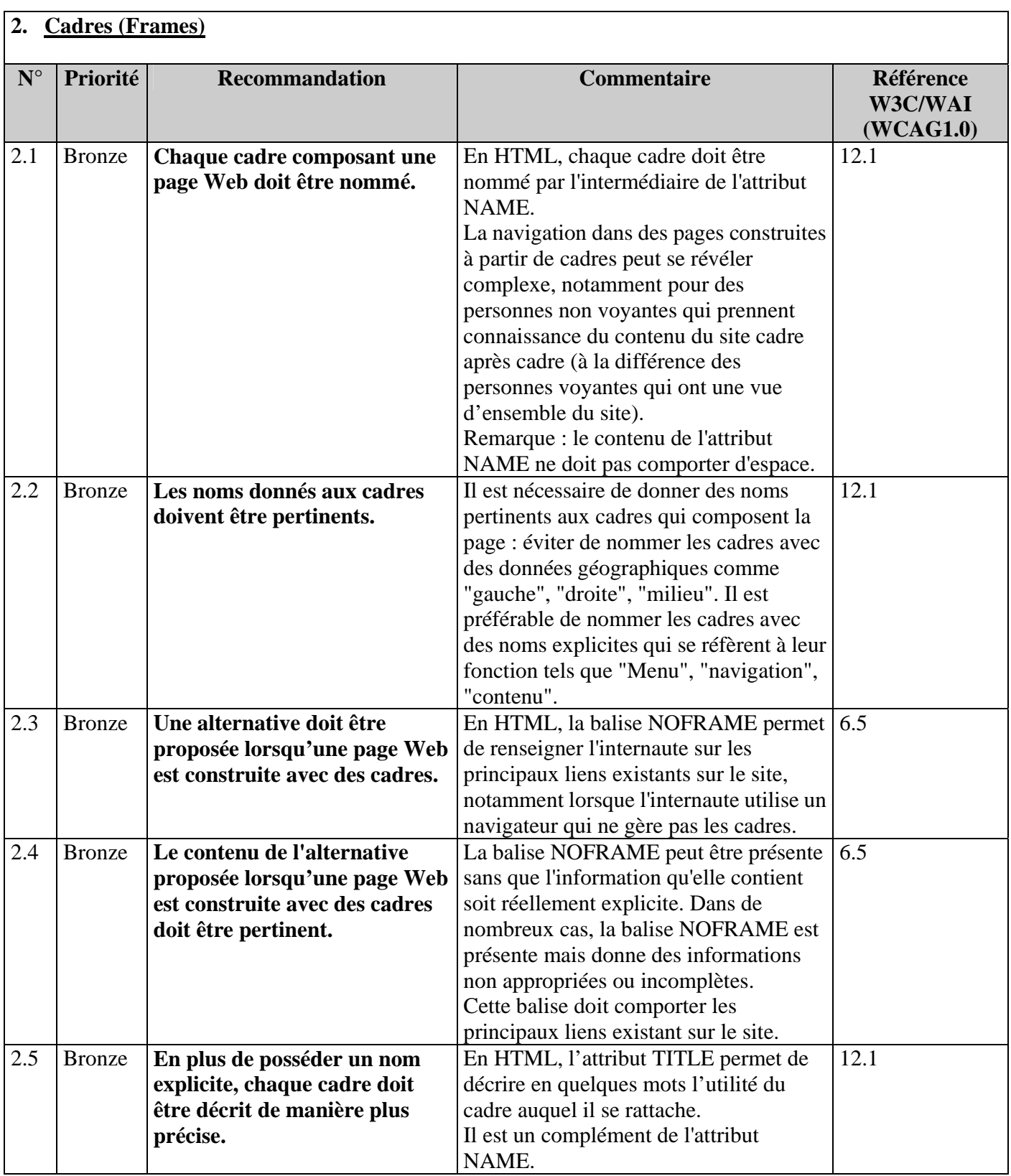

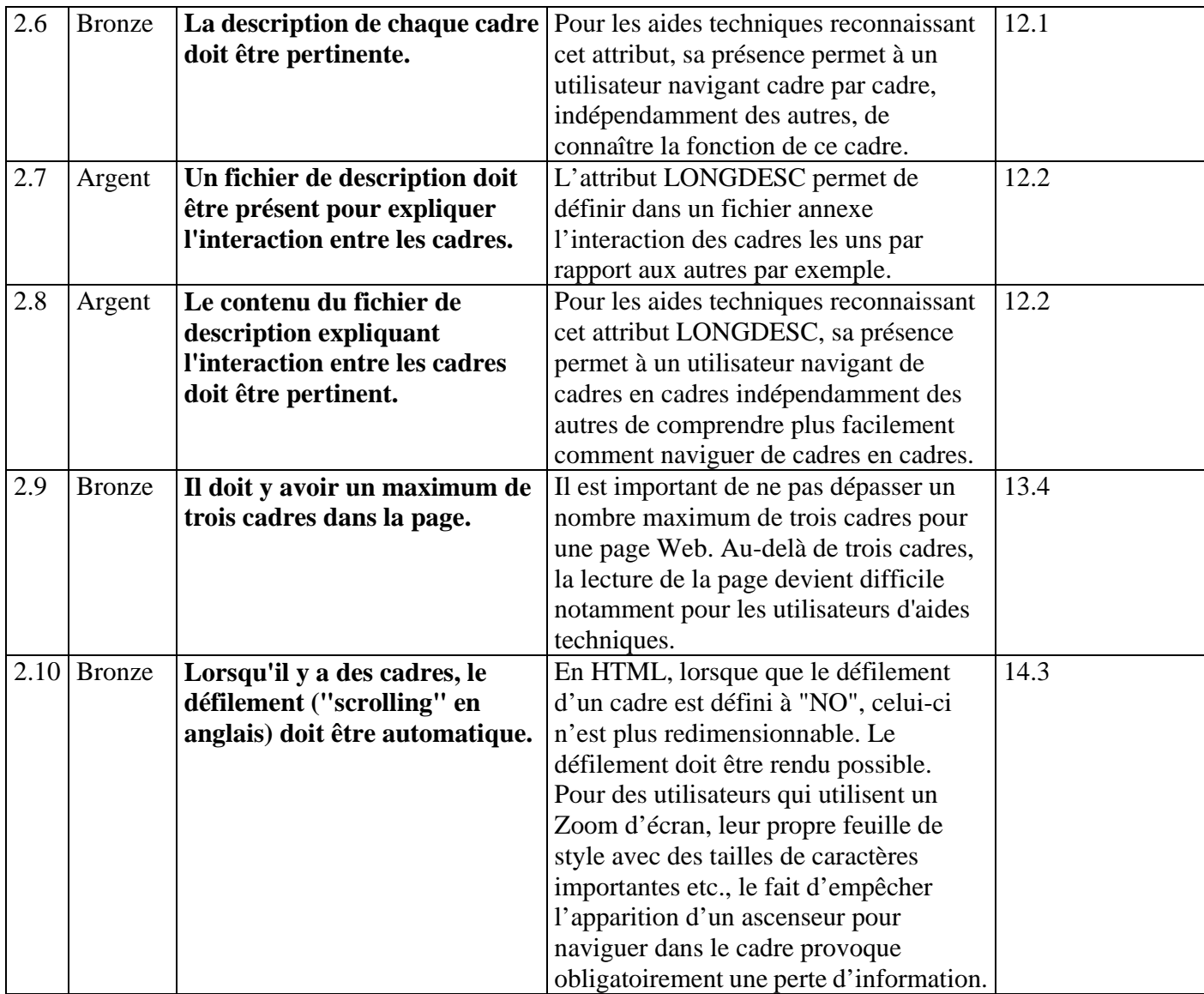

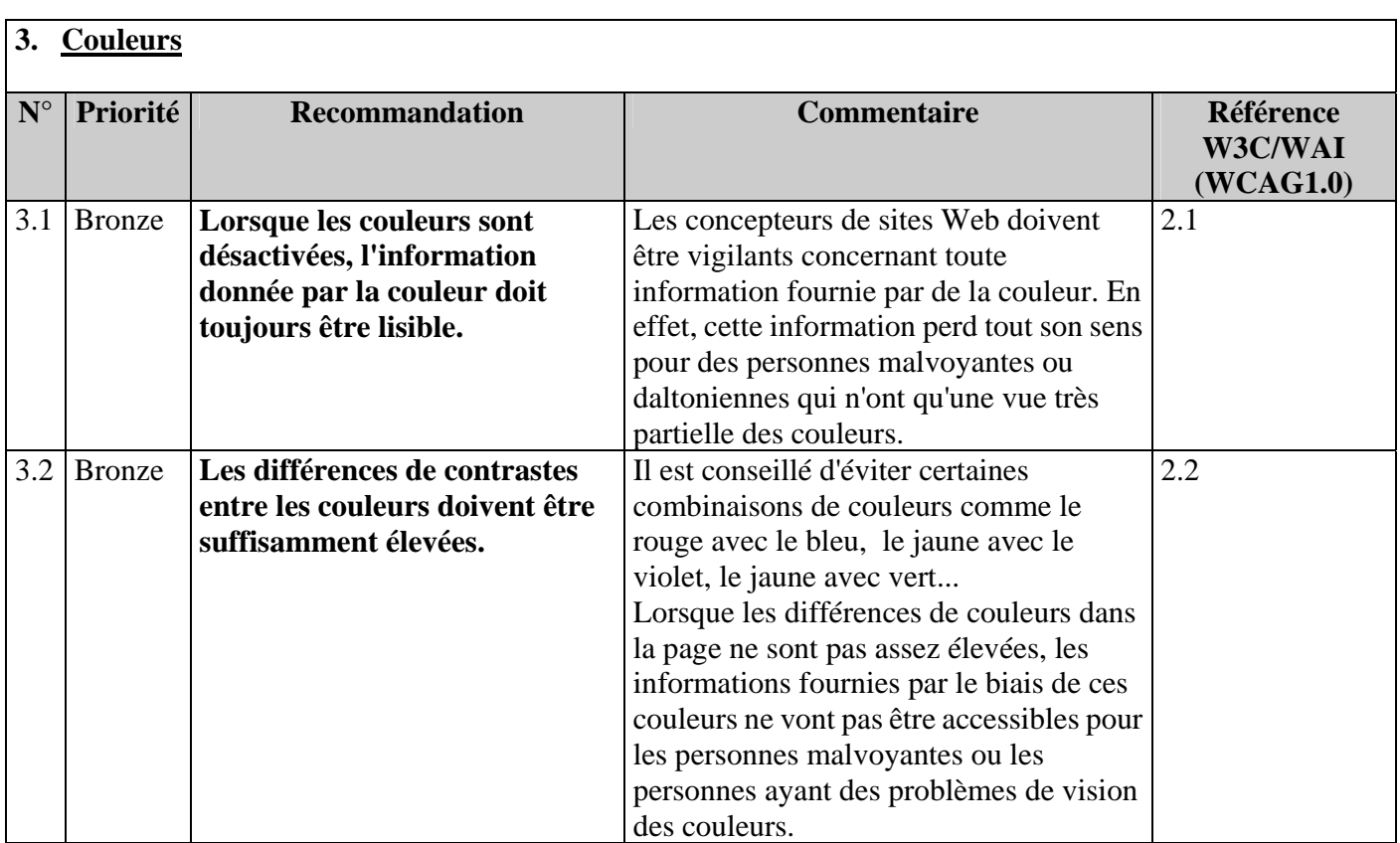

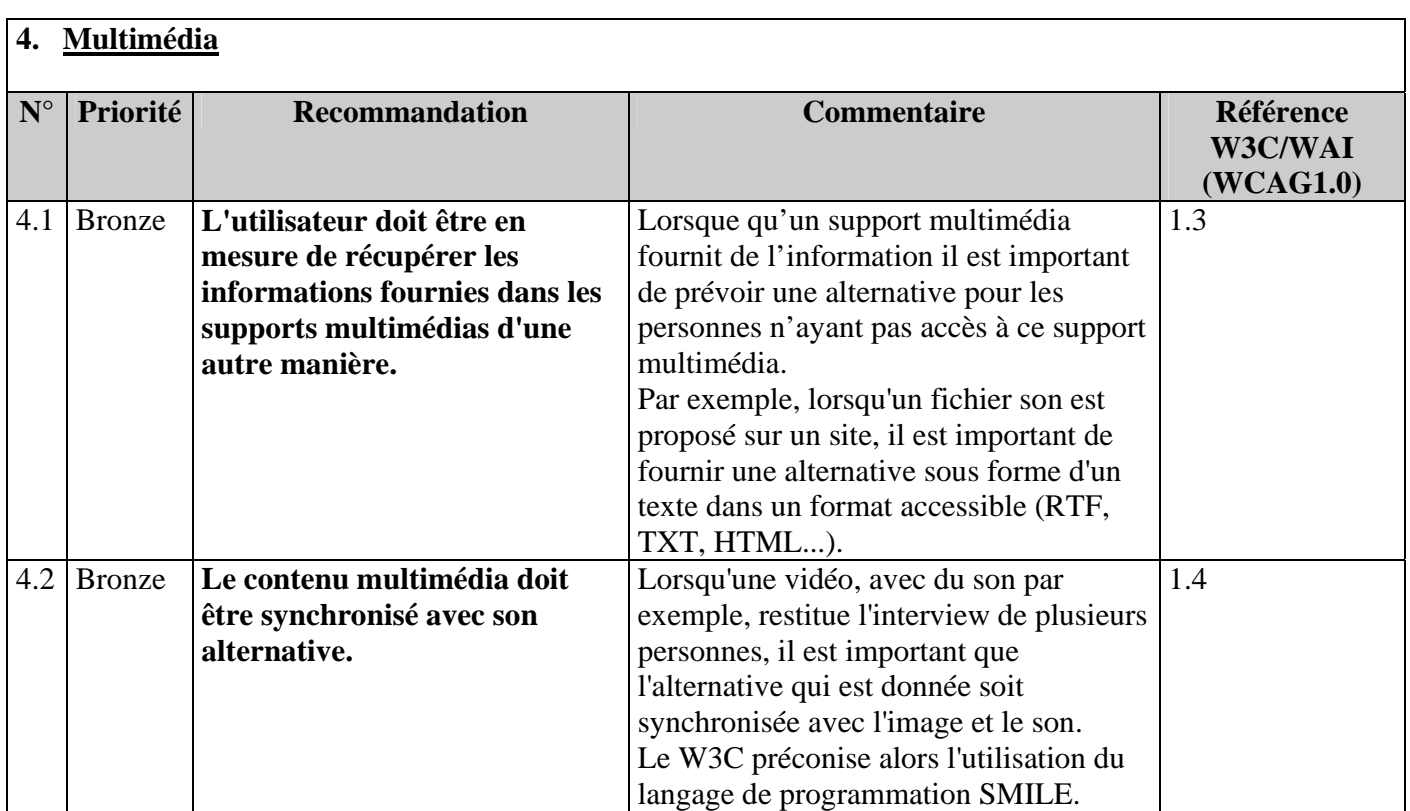

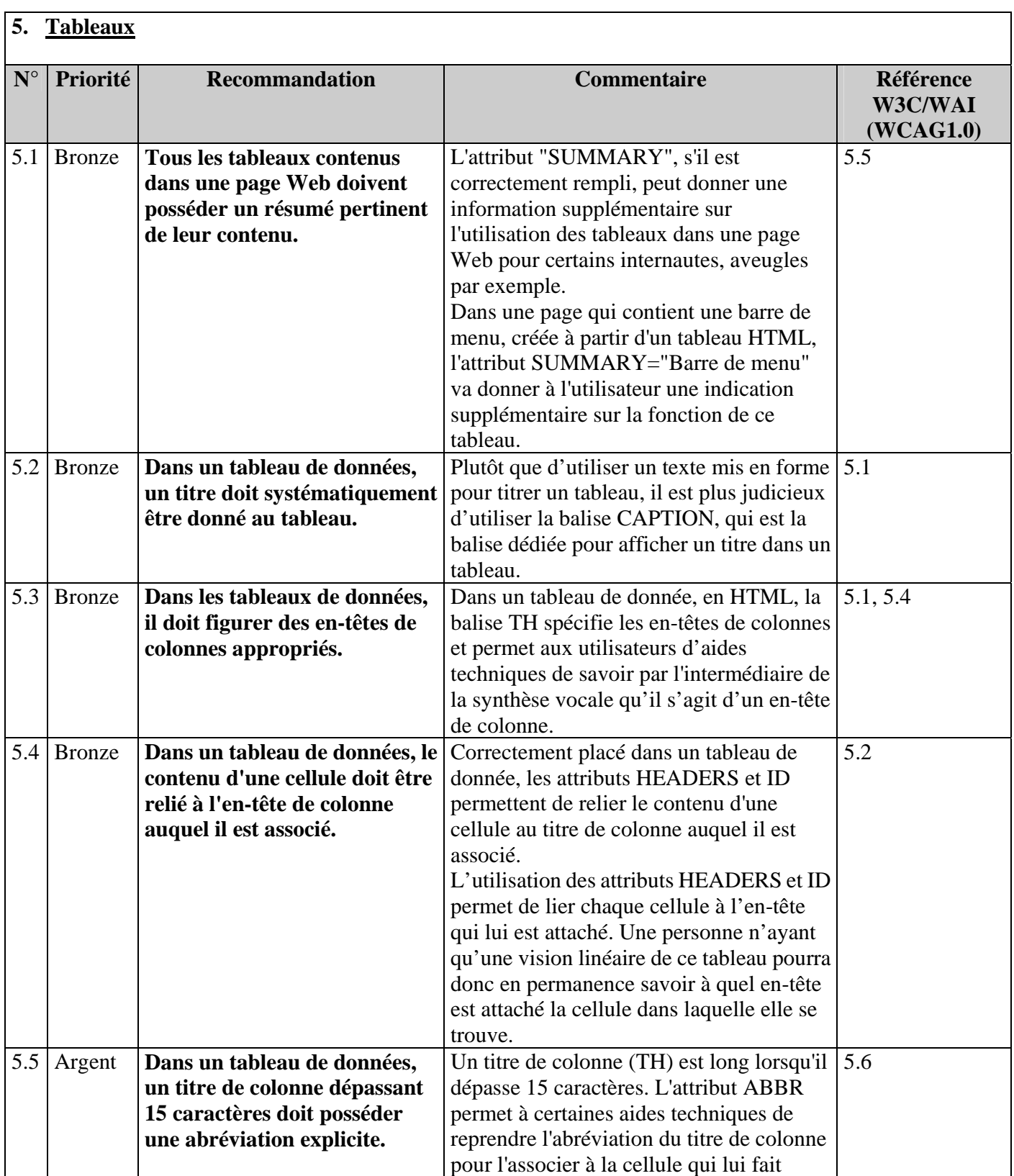

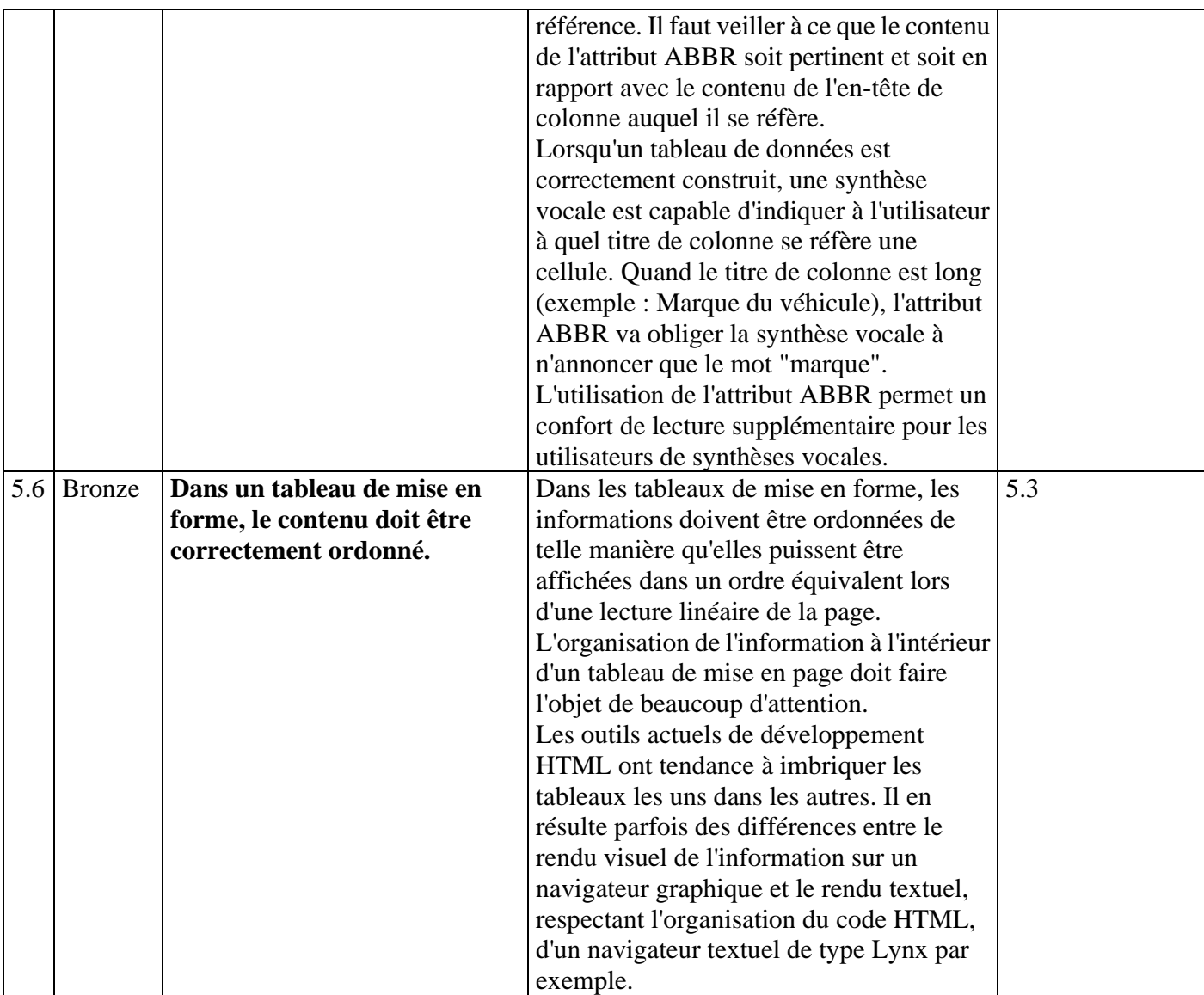

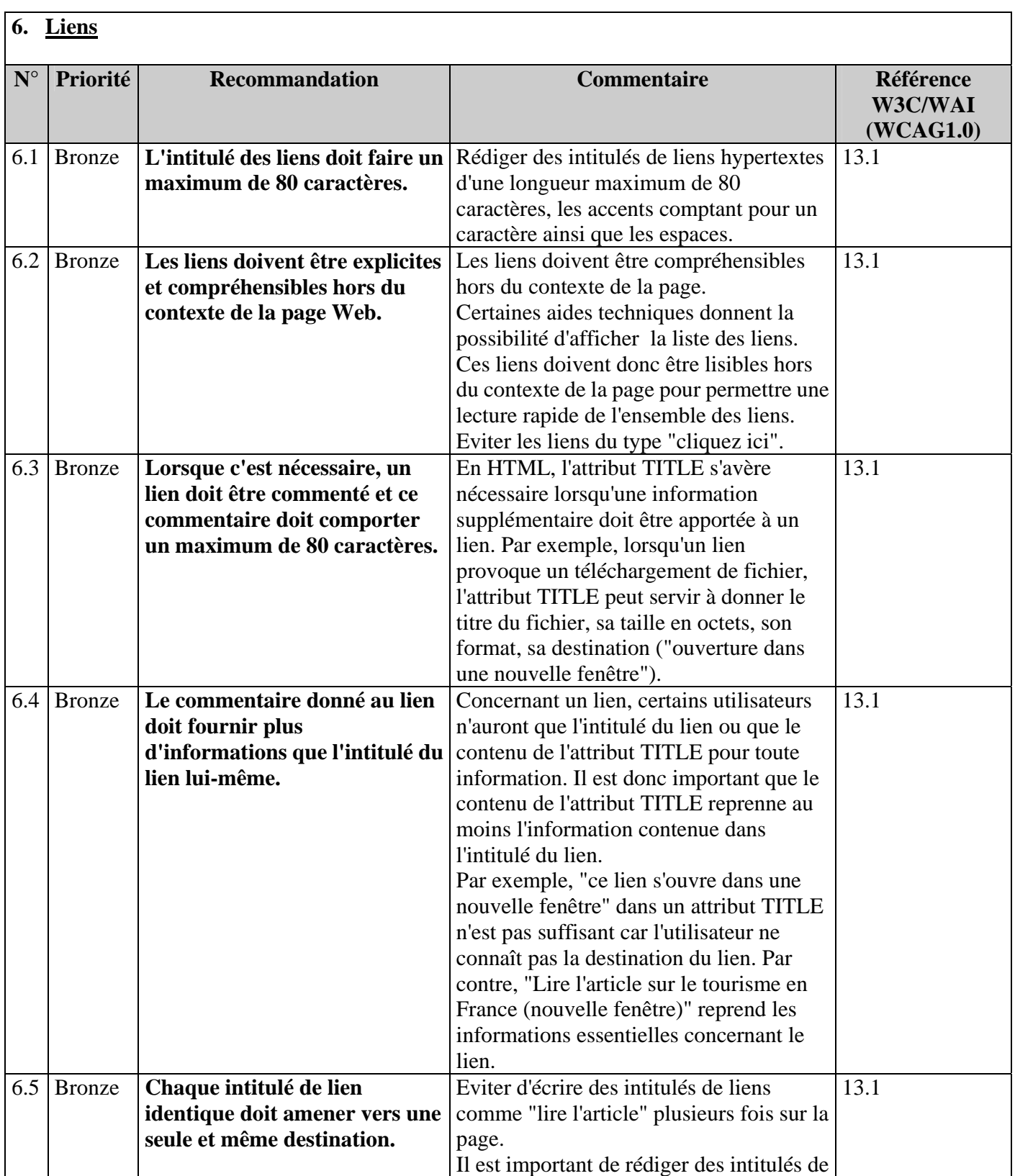

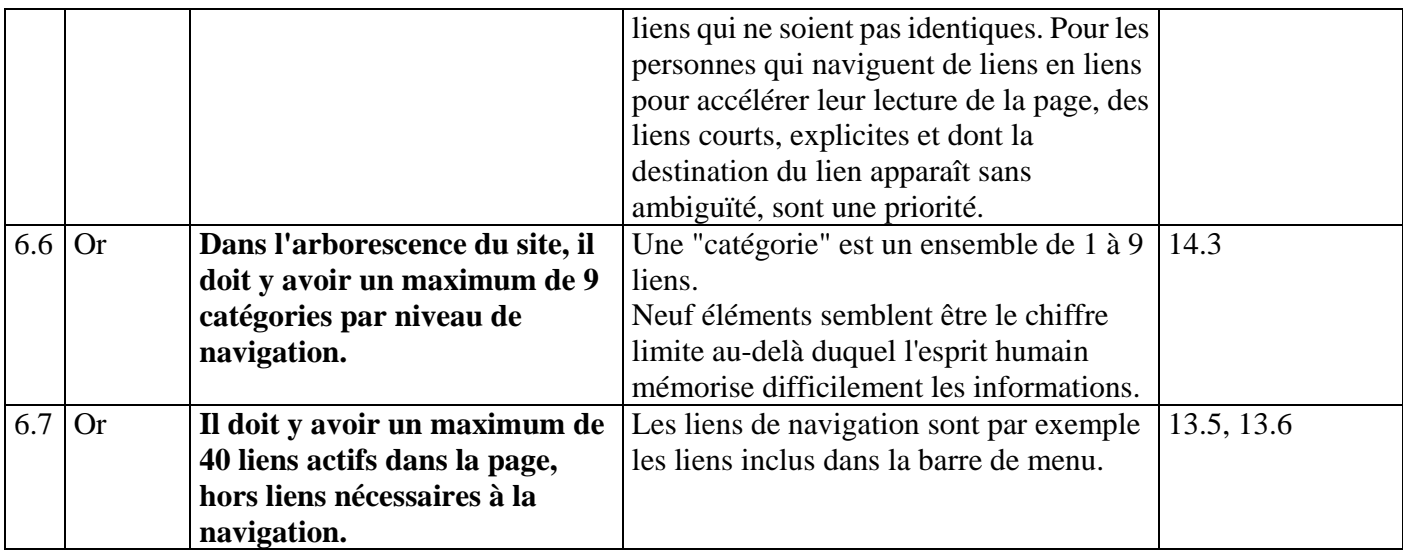

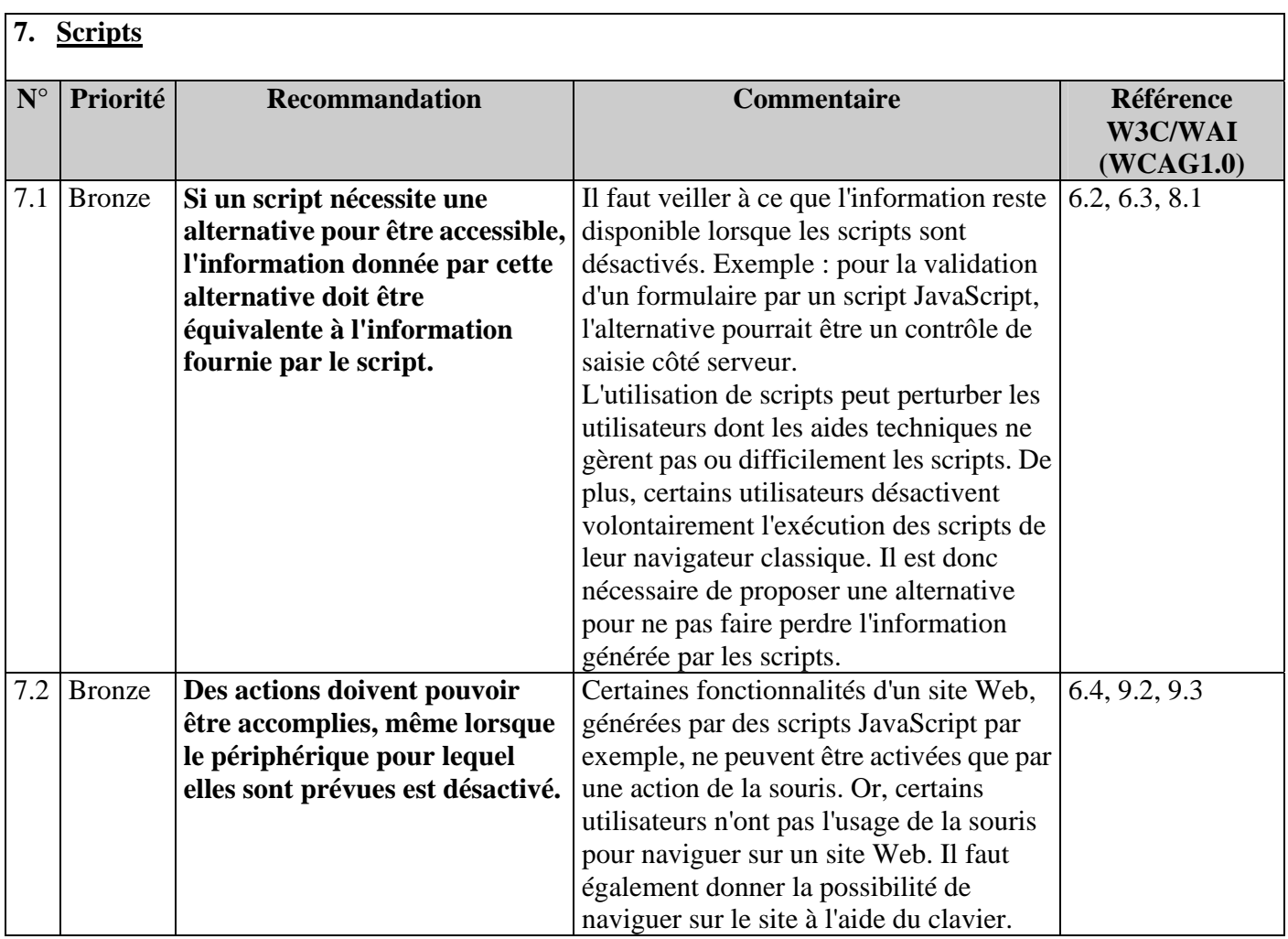

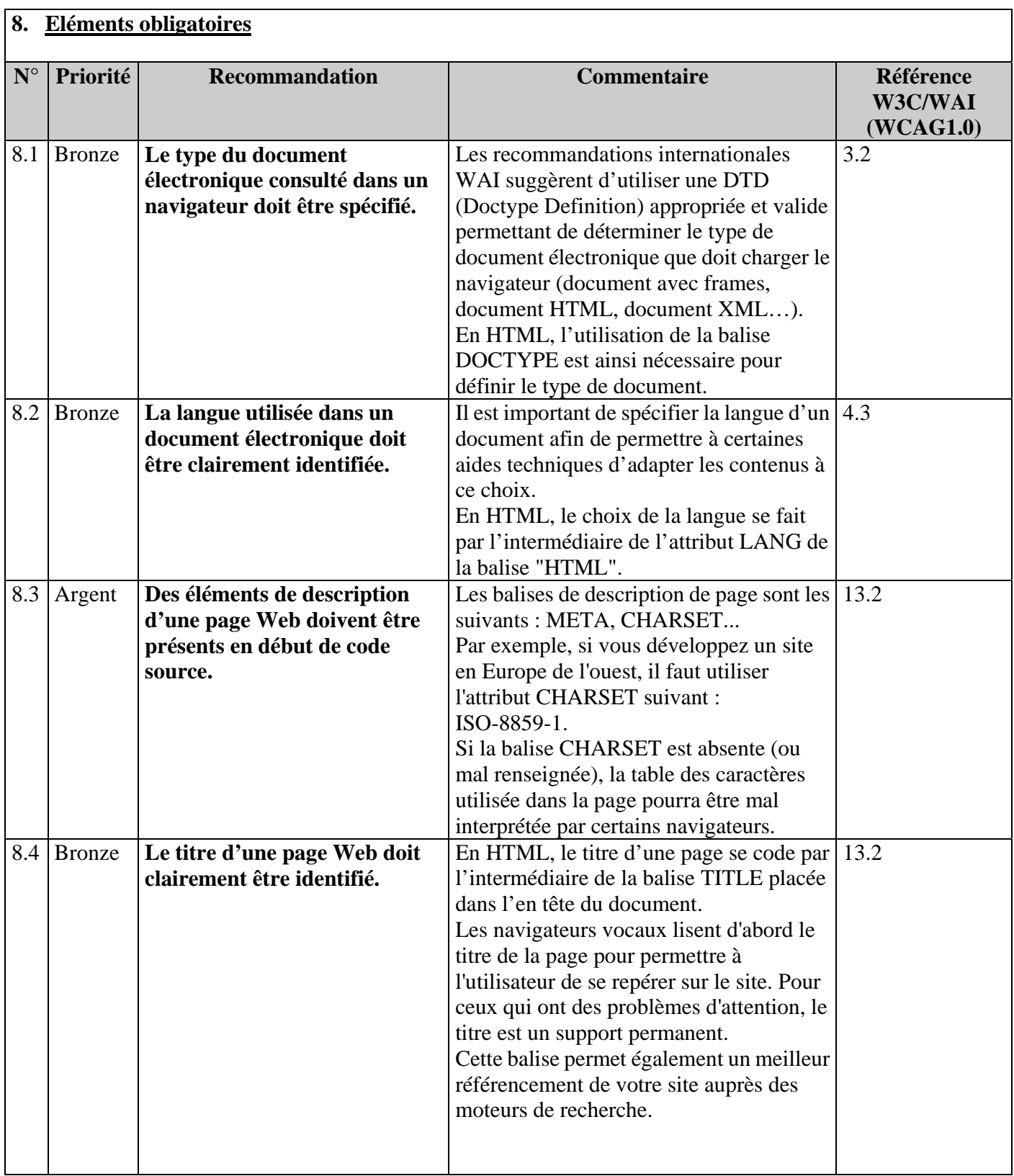

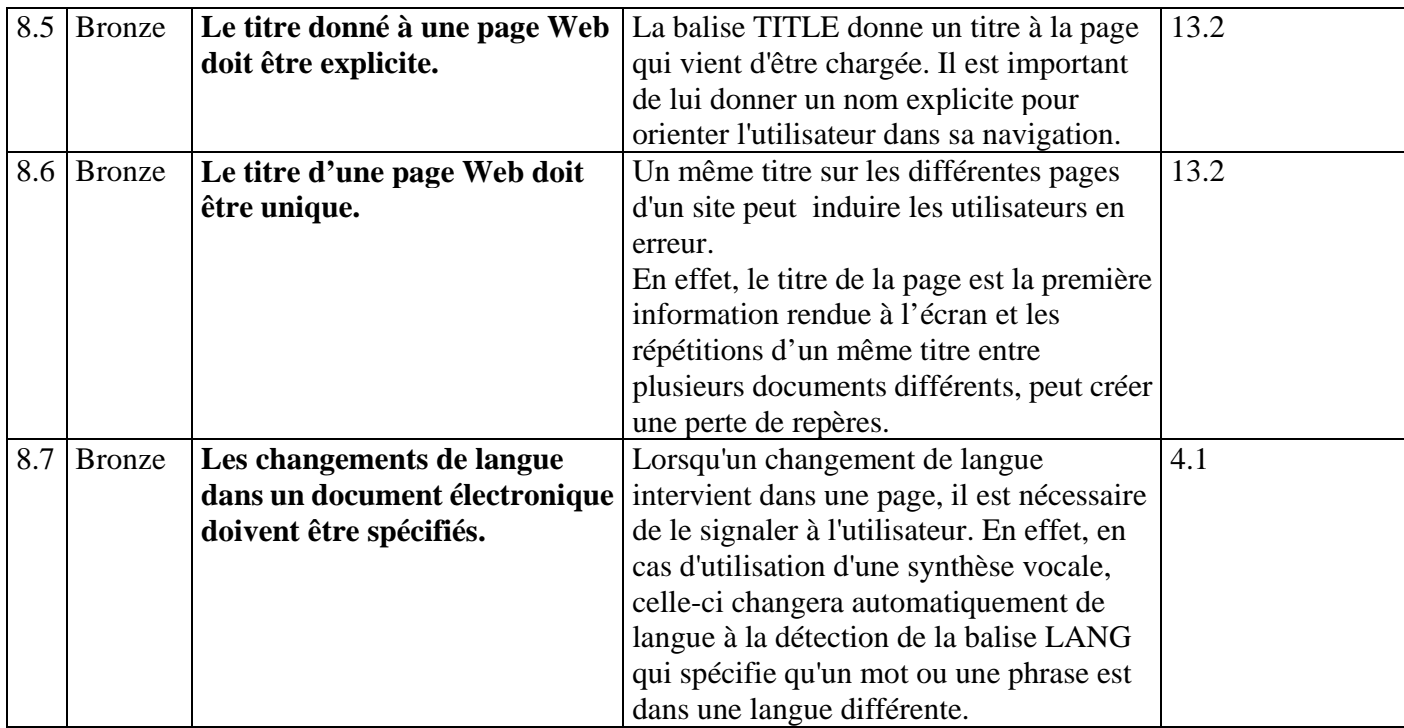

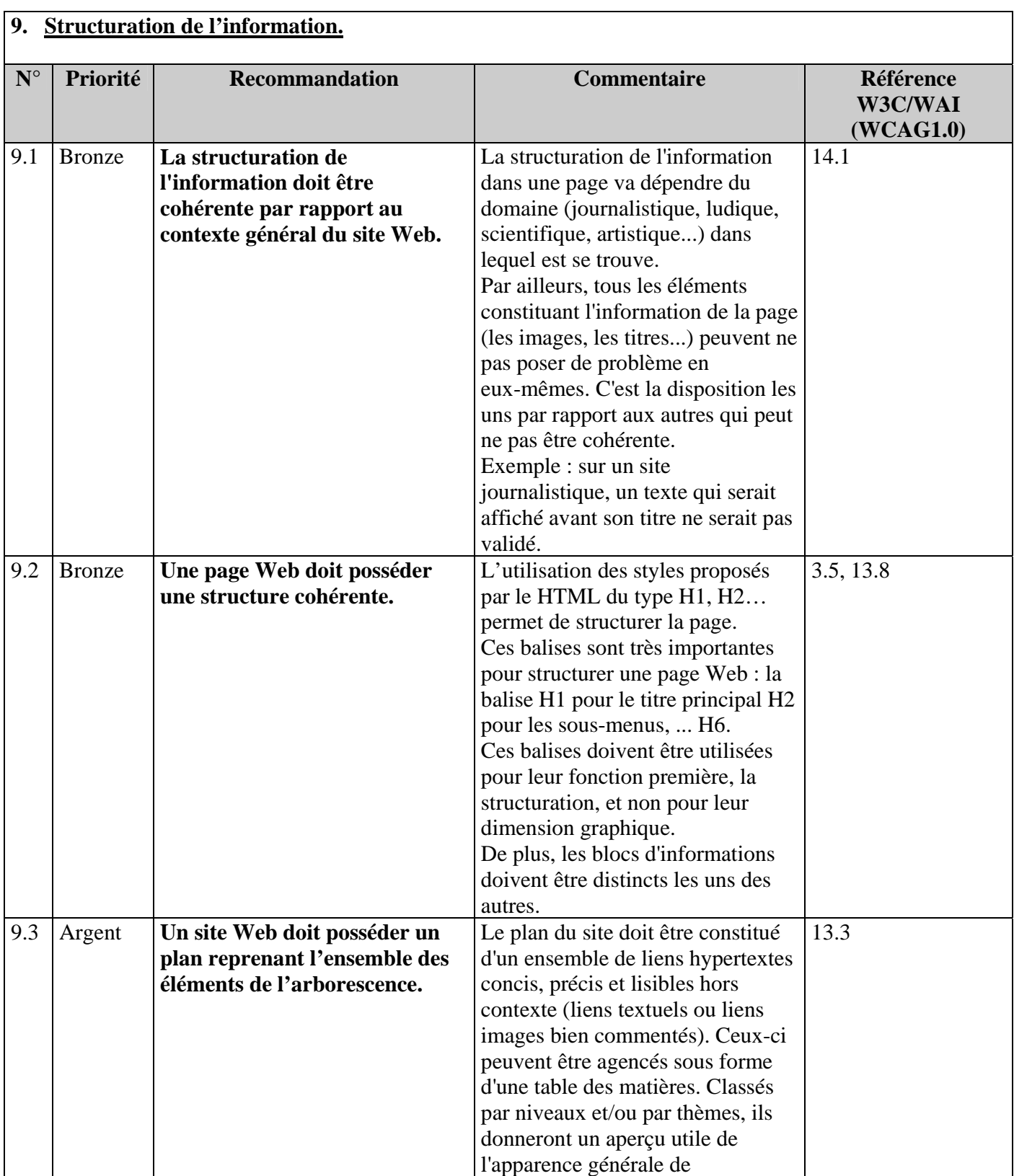

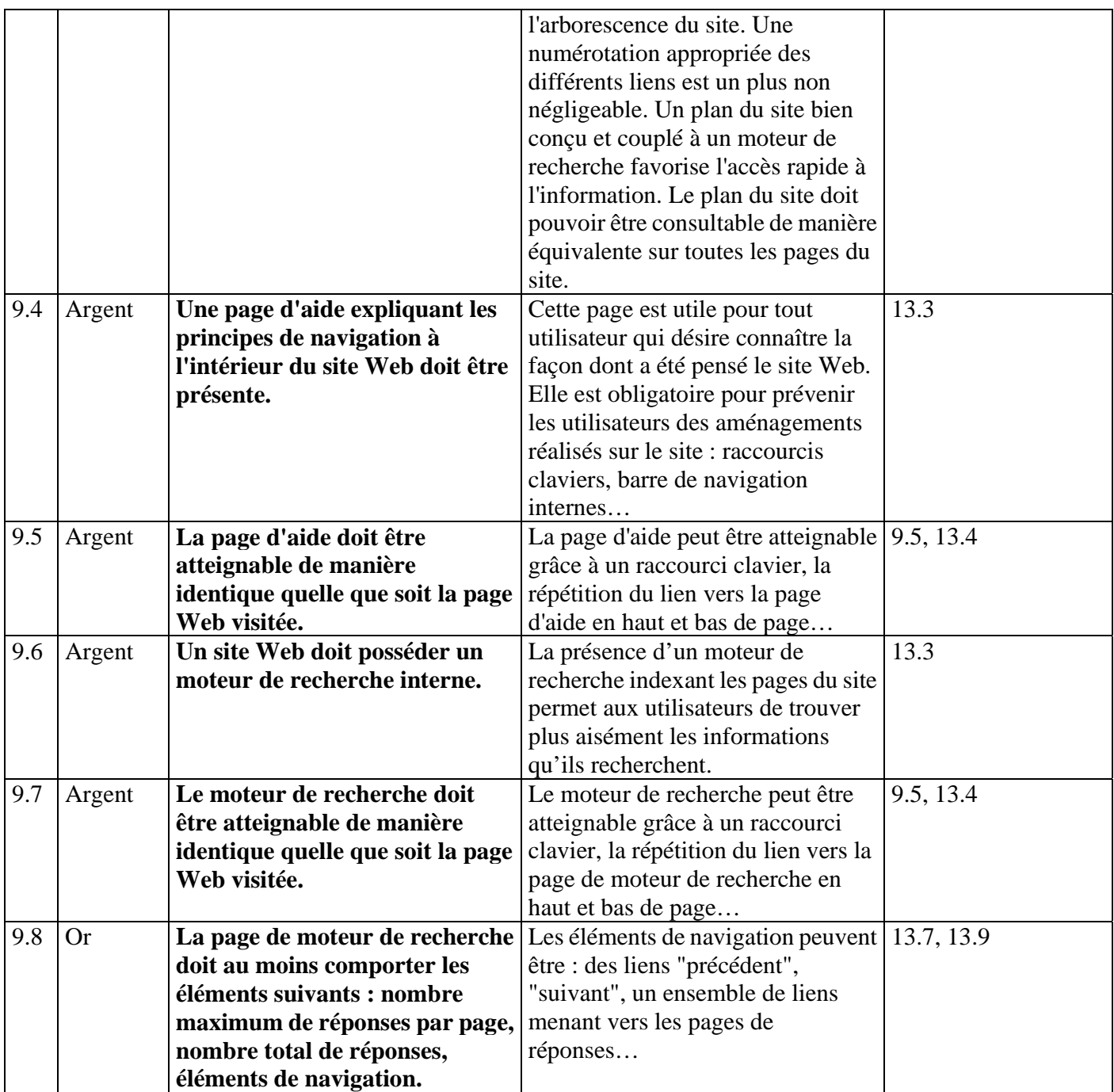

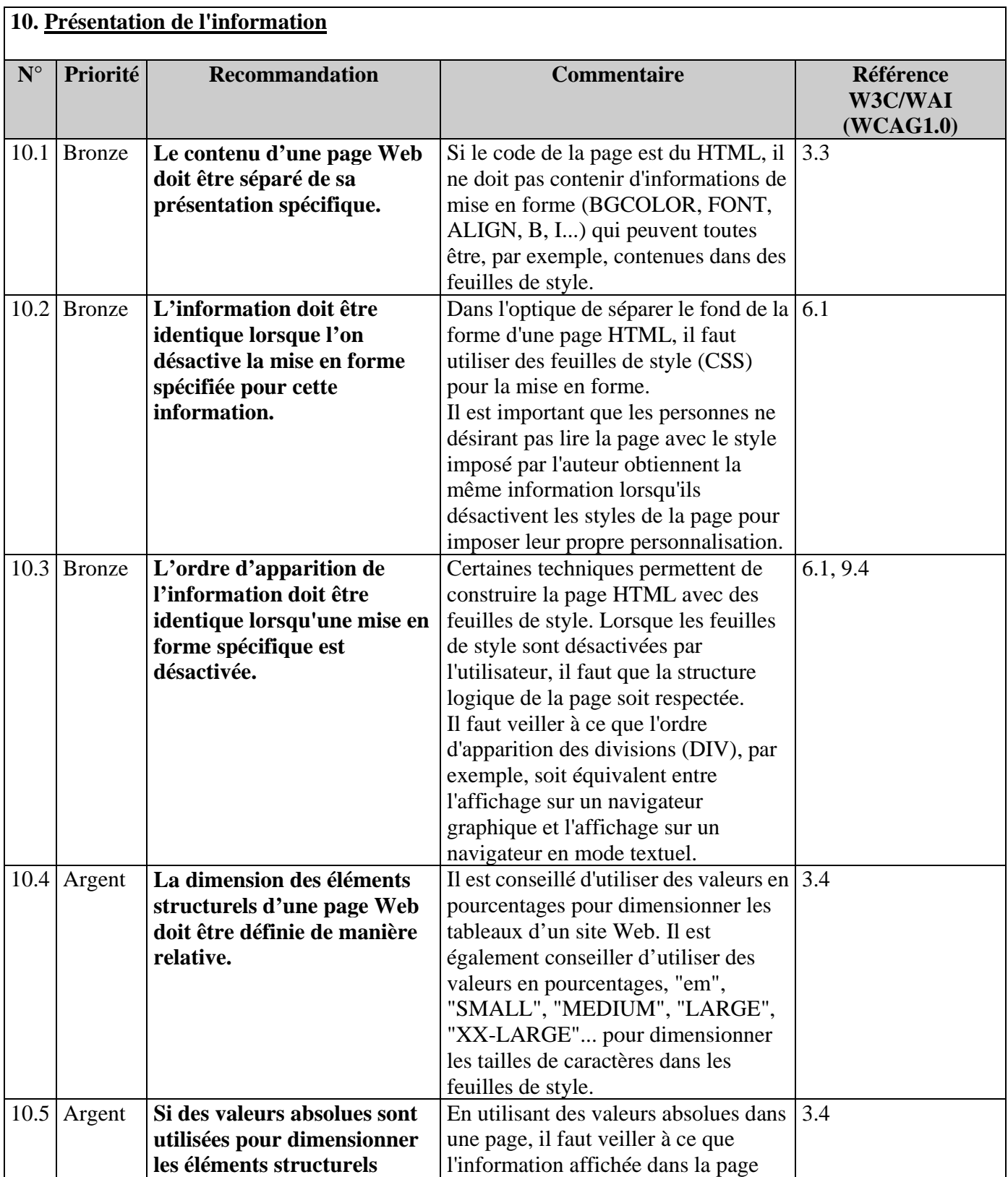

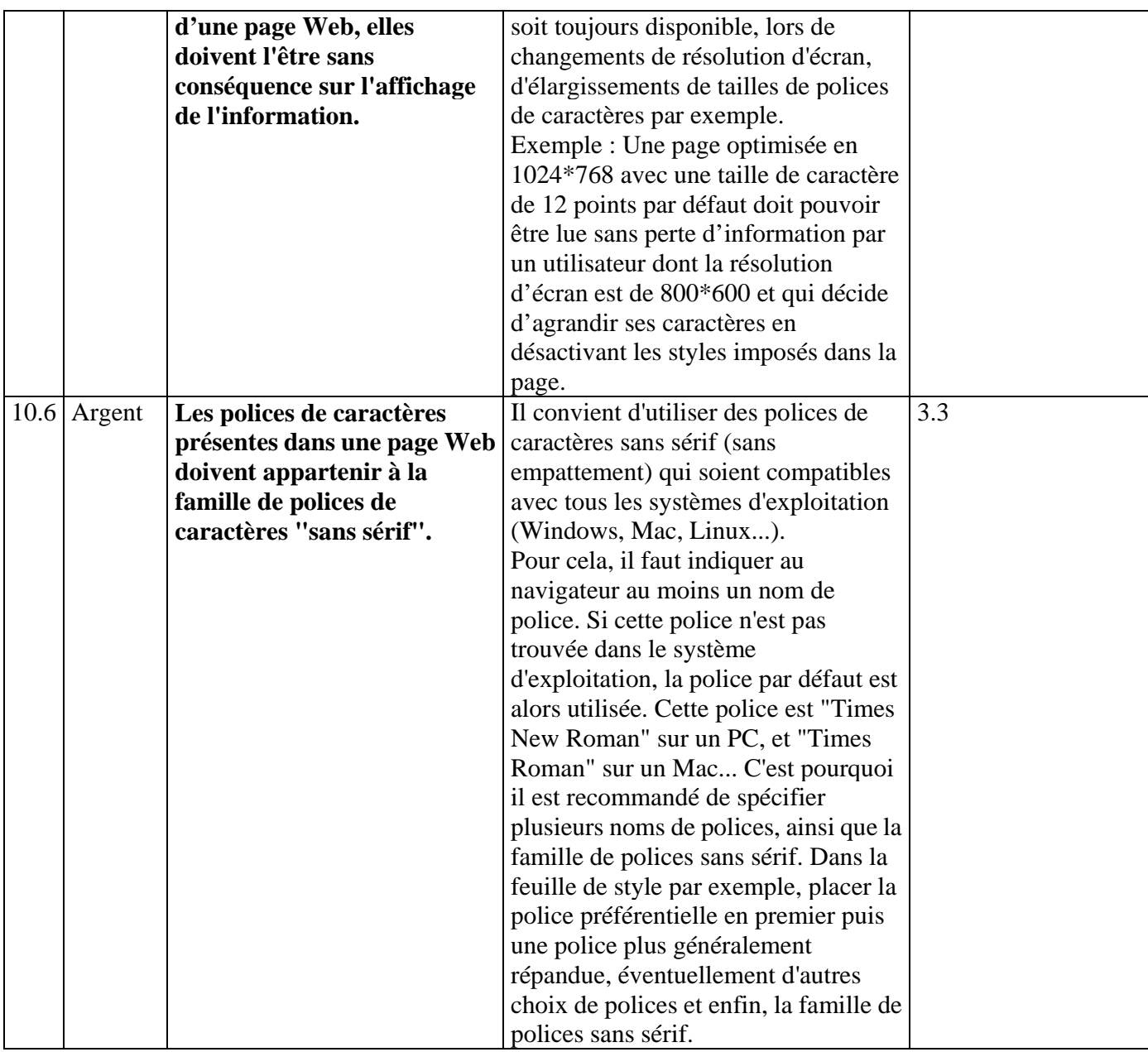

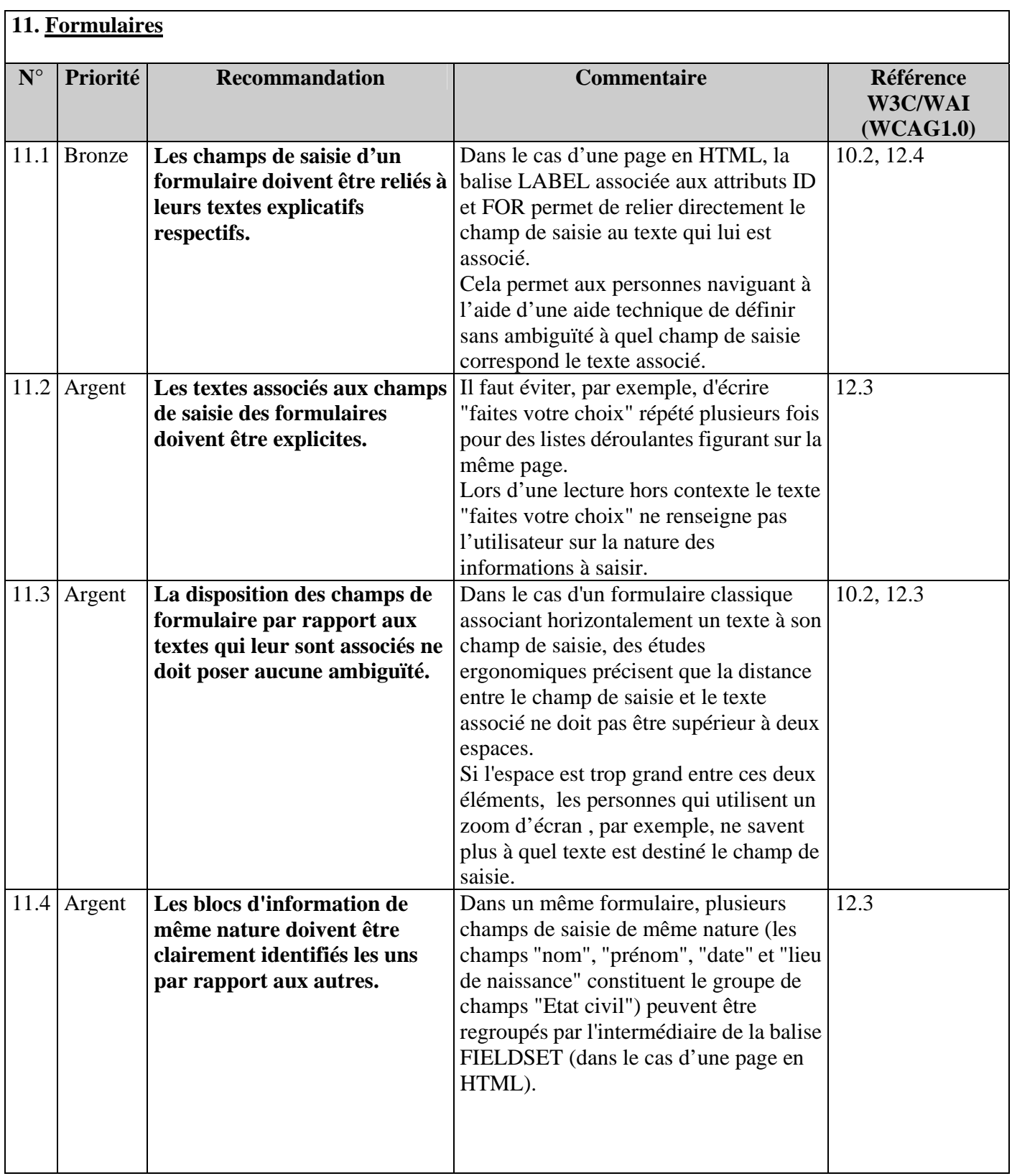

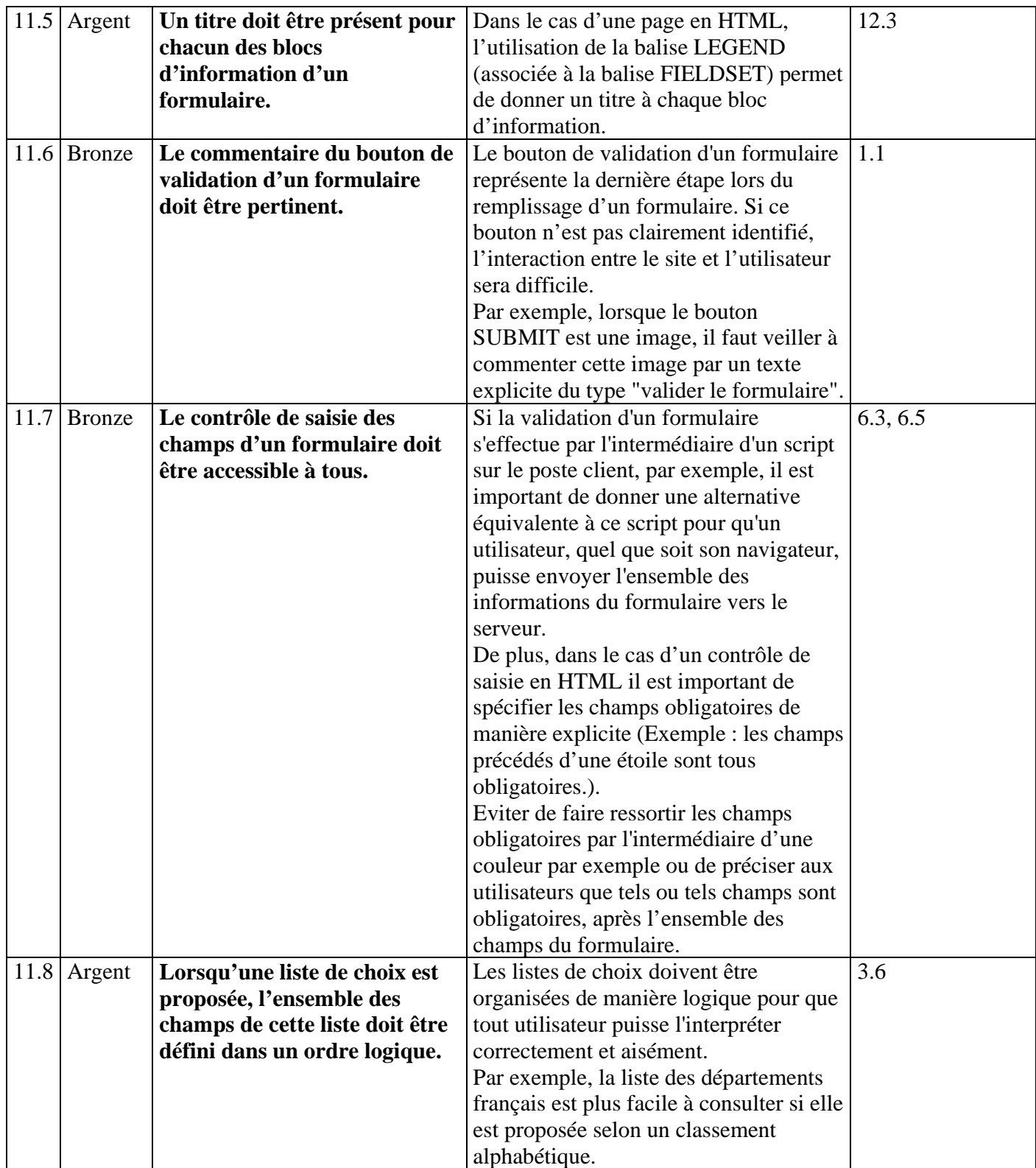

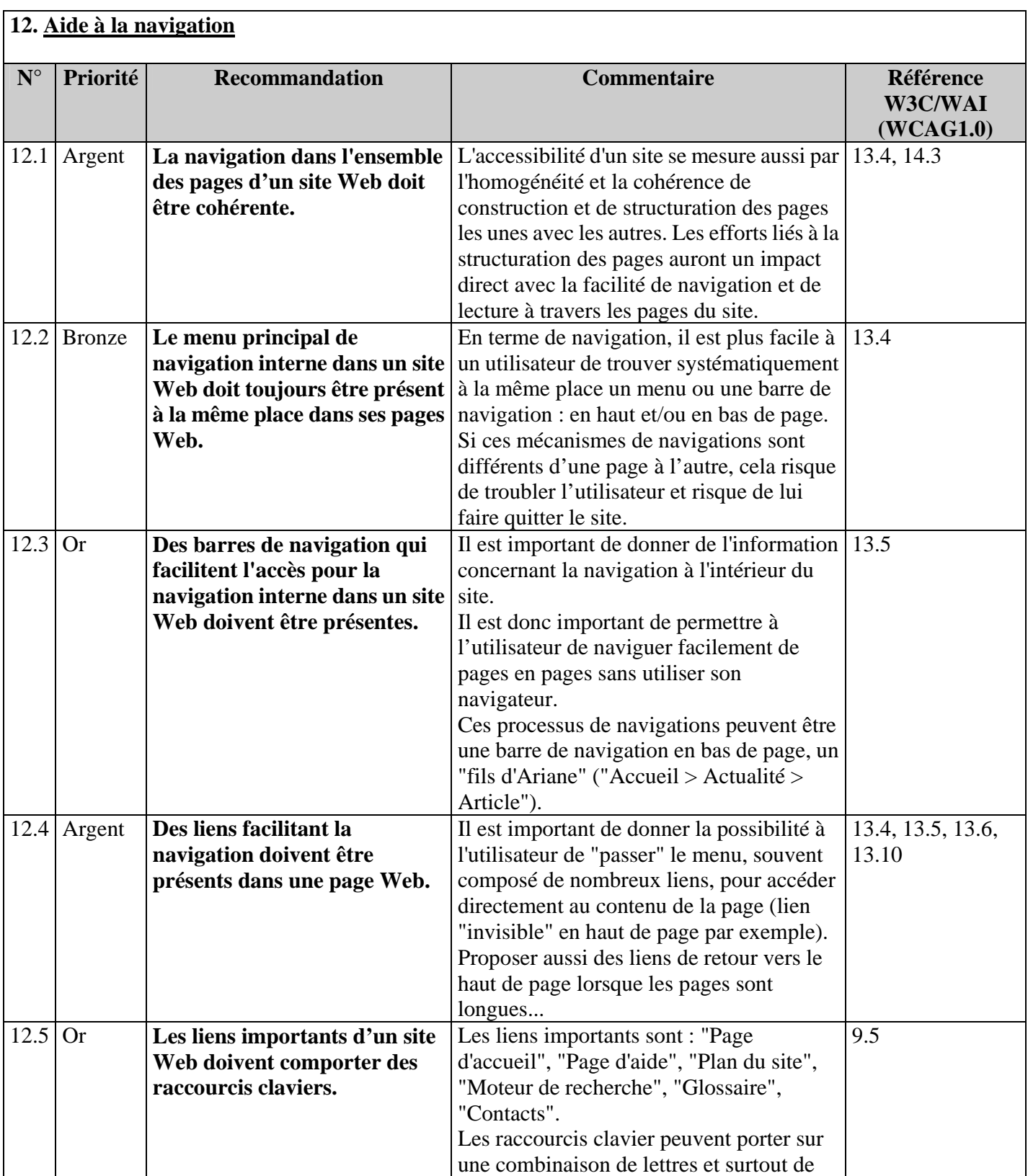

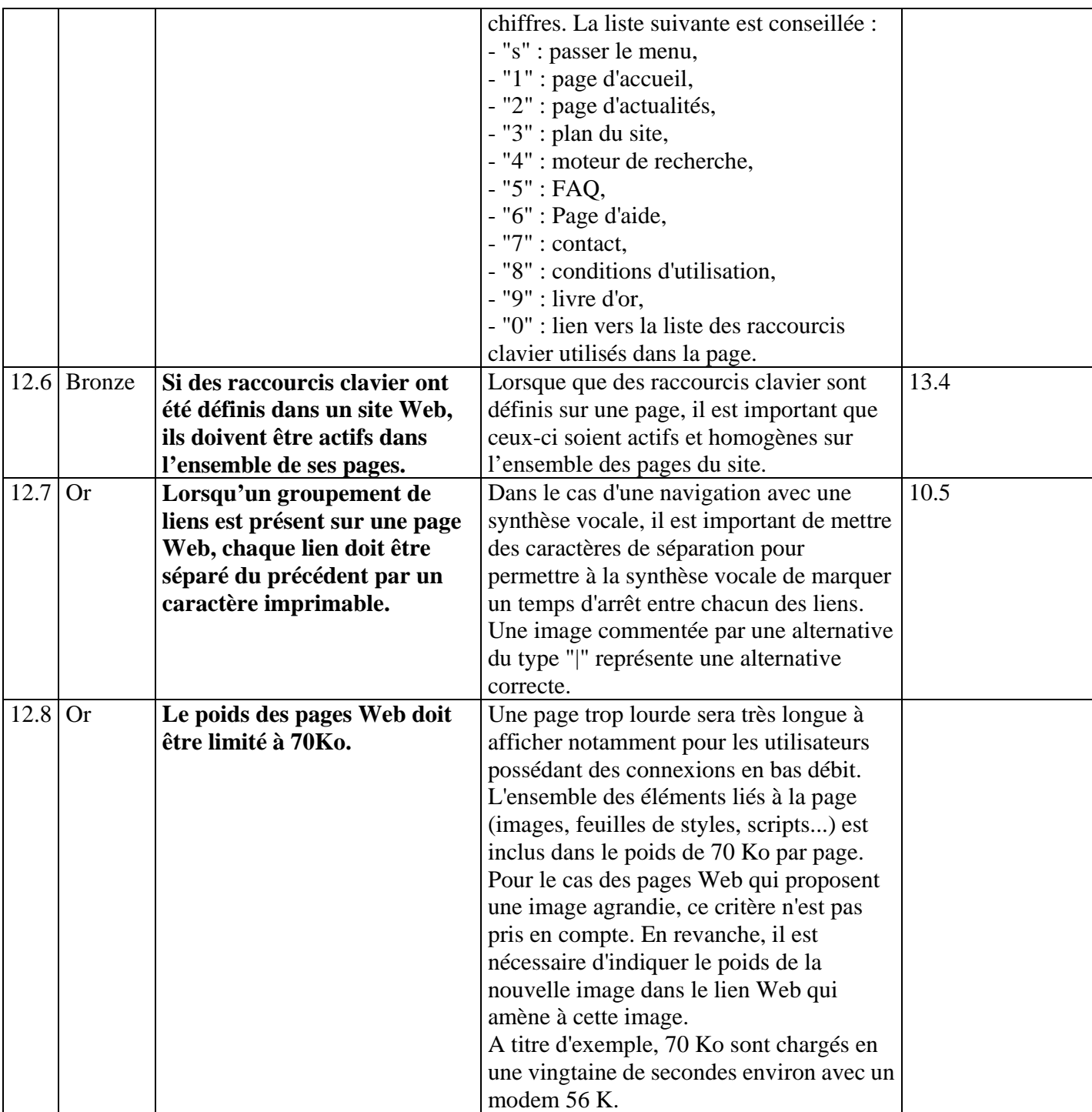

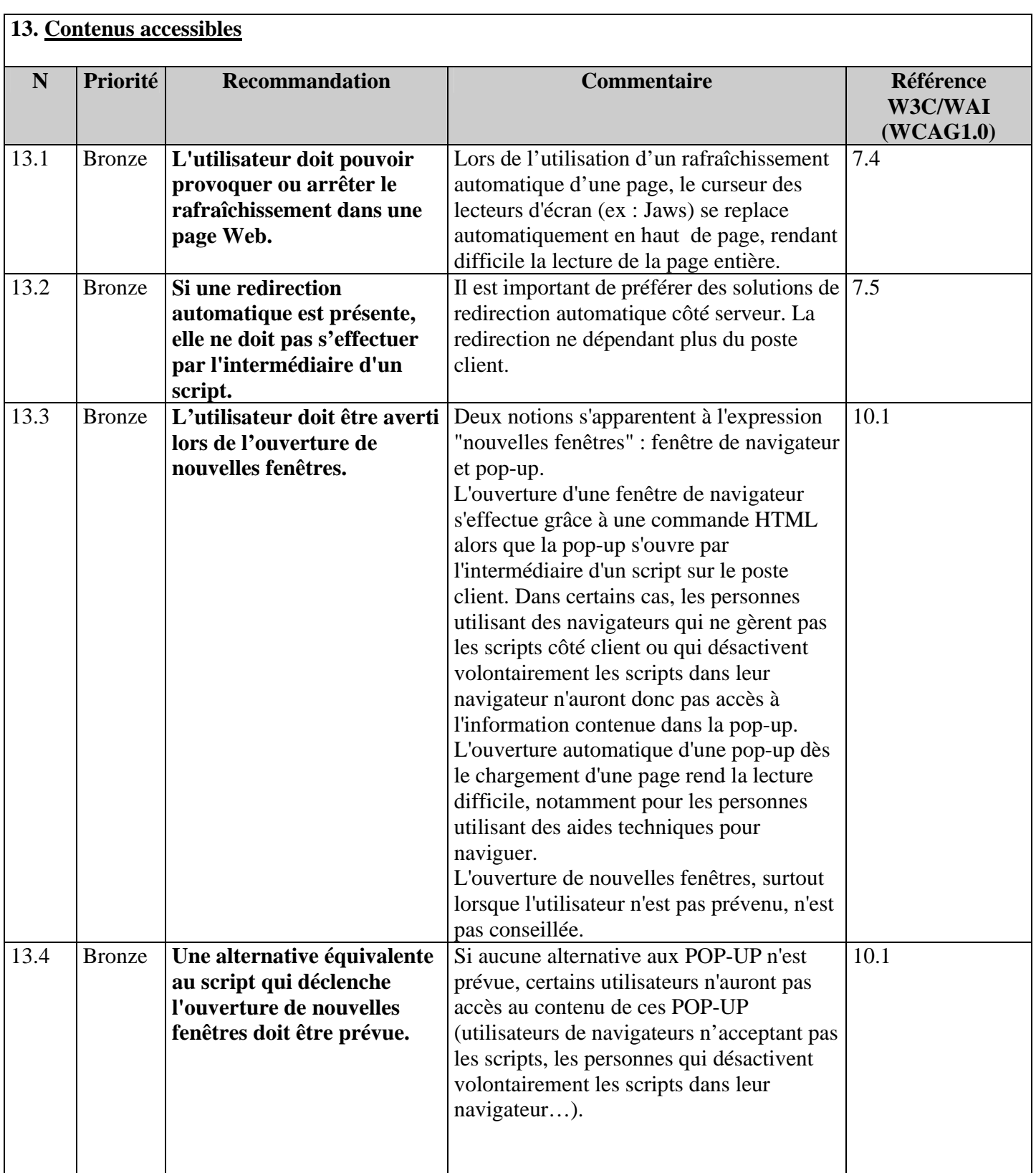

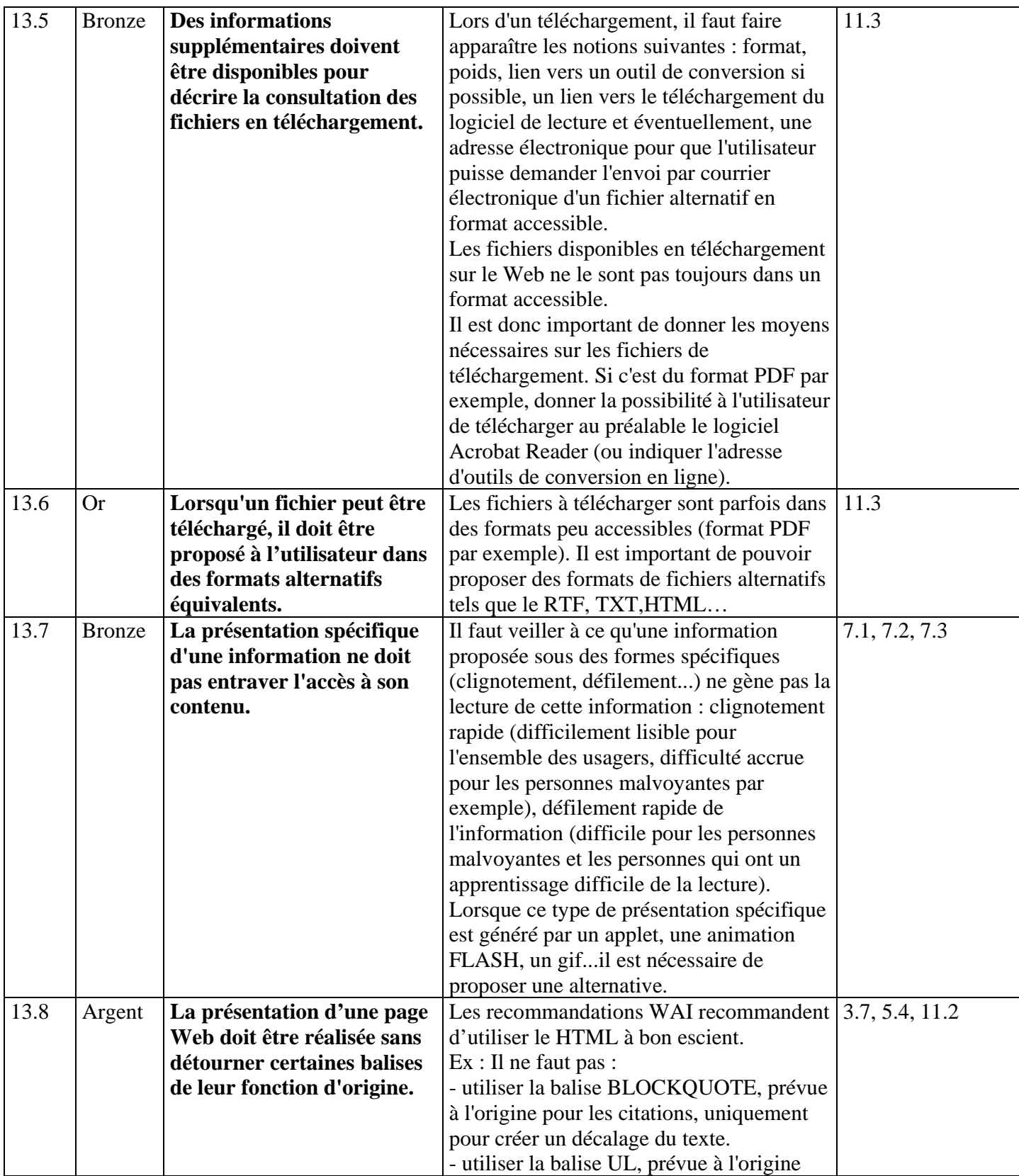

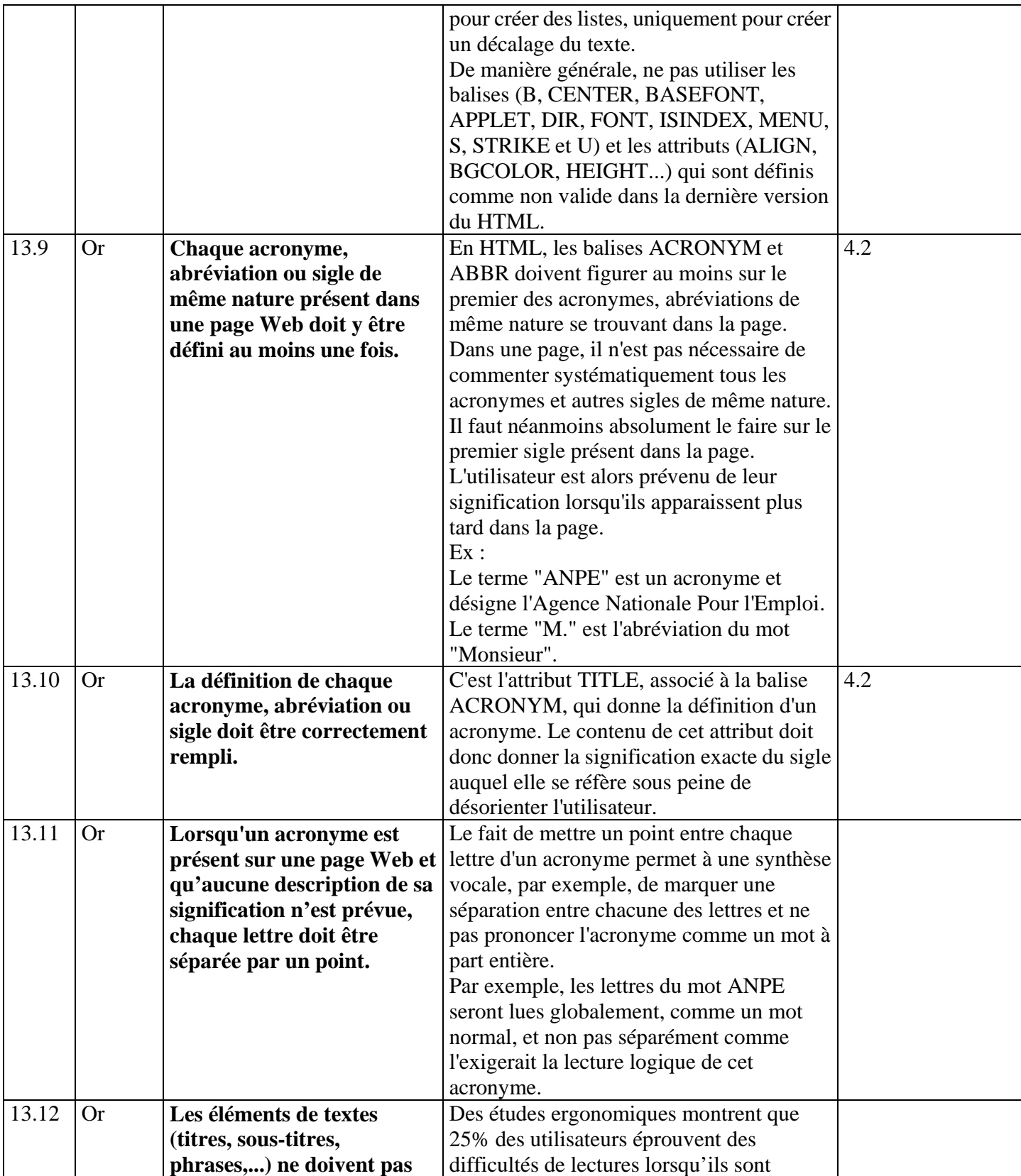

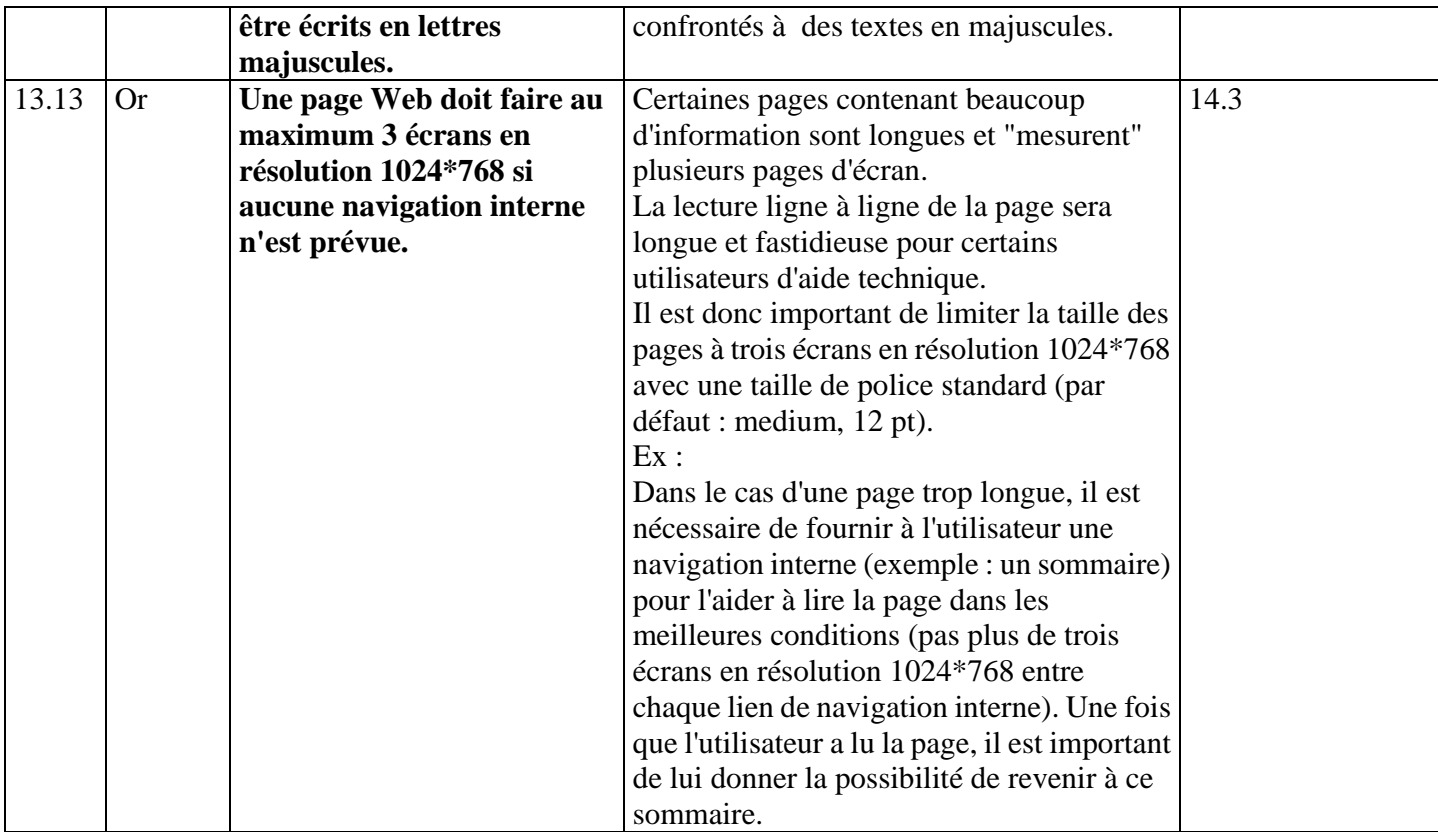

#### **14. Gestion des critères**

Les recommandations précédentes peuvent être classées selon le degré d'intervention humain nécessaire pour mettre en œuvre ou évaluer le respect des recommandations du référentiel accessibilité.

Les recommandations suivantes sont entièrement **automatisables** : 1.1, 1.4, 1.7, 2.1, 2.3, 2.5, 2.7, 2.9, 2.10, 5.5, 6.1, 6.3, 6.5, 8.1, 8.2, 8.3, 8.4, 8.6, 10.1, 10.4, 10.6, 12.7, 12.8, 13.2, 13.4.

Les recommandations suivantes sont **partiellement automatisables** en demandant la validation par un expert :

5.1, 5.2, 5.3, 5.4, 6.4, 7.2, 9.2, 11.1, 11.4, 11.5, 13.1, 13.12.

Ex : La recommandation 13.1 incite à proposer à l'utilisateur le contrôle du rafraîchissement automatisable d'une page web. Il est possible d'automatiser la détection d'un rafraîchissement mais l'expert devra contre valider que l'utilisateur en a le contrôle.

Les recommandations dont les numéros ne sont pas listés ne sont **pas automatisables** et doivent systématiquement être vérifiées par un expert.

# **V. Recommandations d'utilisabilité : besoins spécifiques de l'administration française**

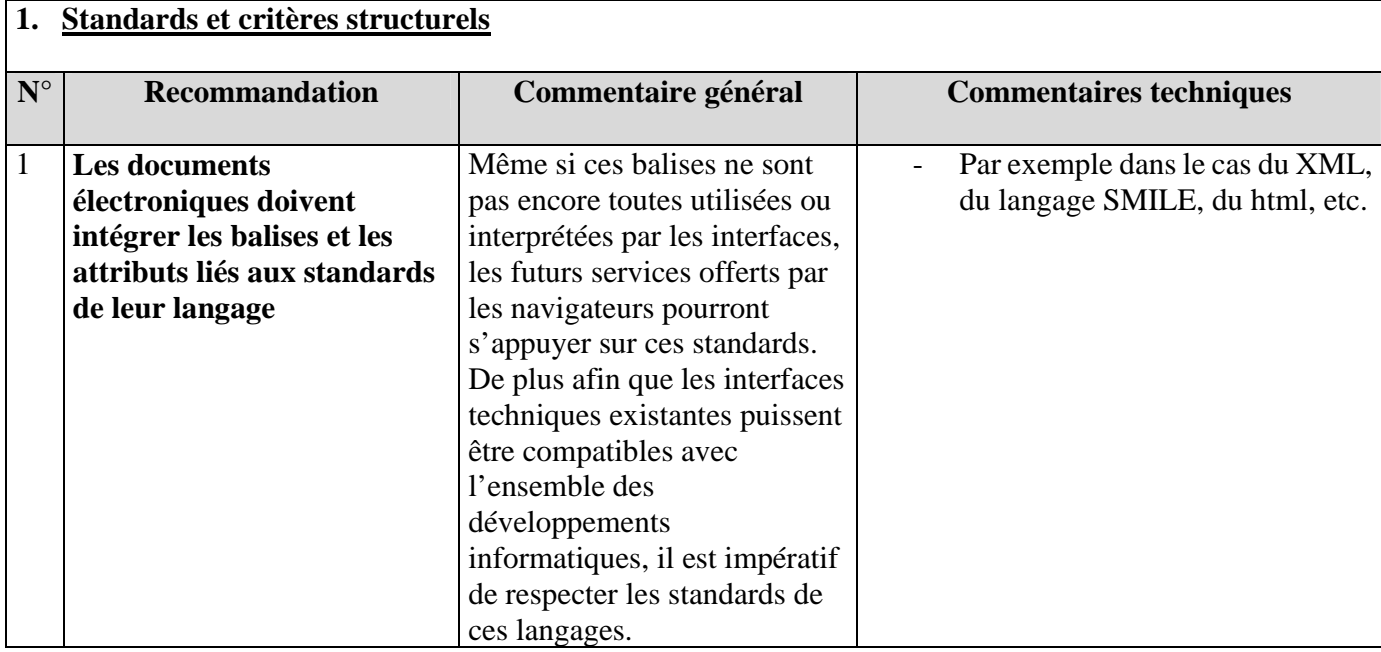

![](_page_38_Picture_101.jpeg)

![](_page_39_Picture_218.jpeg)

![](_page_40_Picture_138.jpeg)

![](_page_41_Picture_59.jpeg)

![](_page_42_Picture_21.jpeg)

![](_page_43_Picture_211.jpeg)

## **7. Gestion des critères**

Les recommandations précédentes peuvent être classées selon le degré d'intervention humain nécessaire pour mettre en œuvre ou évaluer le respect des recommandations du référentiel accessibilité.

Seule la recommandations 22 est entièrement **automatisables** :

Toutes les autres recommandations ne sont **pas automatisables** et doivent être vérifiées par un expert.

## **VI. Format des documents**

L'accessibilité des documents notamment ceux disponibles en téléchargement doivent respecter les formats du cadre commun d'interopérabilité qui préconise des formats ouverts et non propriétaires à l'instar de Html, XML, SGML, Rtf, TXT.

Dans le cadre du présent référentiel, l'ADAE souhaite privilégier le format PNG.

## **VII. Format numérique adapté**

Les adultes et étudiants non-voyants ou atteints de déficience visuelle doivent compter sur les bibliothèques spécialisées pour leurs lectures de détente, les livres scolaires et l'information liée à l'emploi. À l'heure actuelle, les bibliothèques offrent à ces personnes des ouvrages sous la forme d'enregistrements analogiques sur ruban, en braille et sur disquette. L'enregistrement analogique, que l'on appelle communément le « livre parlé », est de loin le format le plus stimulant pour le lecteur. D'ailleurs, de nombreux ouvrages essentiels sont offerts dans ce format.

Le format traditionnel des livres parlés sur bande offre difficilement la possibilité d'indexer le contenu, la lecture de l'information est séquentielle. Il est difficile d'accéder à une information en particulier comme peuvent par exemple le faire les voyants dans un dictionnaire.

La numérisation de livres destinés à des personnes ayant une déficience visuelle permet d'améliorer la qualité et la disponibilité de l'information pour ces personnes. Celles-ci ont d'ailleurs les mêmes besoins que tout autre individu : avoir accès à de l'information de tout genre. L'émergence de ce nouveau format permet de dématérialiser l'information et d'en faciliter l'échange et la diffusion.

DAISY (Digital Audio Information SYstem) est un système complet qui permettra de livrer une nouvelle génération d'information aux personnes ayant une déficience visuelle. Les organismes qui travaillent à la réalisation de ce système forment le Consortium DAISY (http://www.daisy.org).

Le Consortium DAISY utilise les normes internationales actuelles. L'information textuelle et structurale est stockée en code HTML et définie par le « World Wide Web Consortium ». La spécification de fichier est une application de la norme SGML, ISO 8879.

Ce format est encore peu répandu en France. Il est reconnu et imposé aux Etats-Unis comme le format de référence pour les fichiers accessibles (oeuvres littéraires, etc.).

## **VIII. Caractères spéciaux pour HTML**

Ces caractères spéciaux peuvent être représentés par " $\&$ " + "keyword" + ";". La casse est importante, à la différence des balises HTML

![](_page_45_Picture_157.jpeg)

![](_page_46_Picture_161.jpeg)

\*Remarque : Les caractères en rouge (avec \*) ont un rendu différent sur Macintosh

#### **IX. Exemple de code accessible : tableau de données**

![](_page_47_Picture_167.jpeg)

#### **Températures de la semaine prochaine**

#### **Code :**

<TABLE summary="Tableau des température de la semaine prochaine pour les villes de Rennes, Paris et Nice jour par jour. ">

<caption>Températures de la semaine prochaine</caption>  $<$ tr $>$ <th id="col1">Jour</th> <th id="col2">Rennes</th>  $<$ th id="col3">Paris $<$ /th>  $<$ th id="col4">Nice $<$ /th>  $\langle$ /tr $>$  $<$ tr $>$ <td headers="col1">Lundi</td> <td headers="col2">18</td> <td headers="col3">15</td> <td headers="col4">24</td>  $\langle tr \rangle$  $<$ tr $>$ <td headers="col1">Mardi</td>  $<$ td headers="col2">23 $<$ /td> <td headers="col3">17</td> <td headers="col4">26</td>  $\langle t$  $<$ tr $>$ <td headers="col1">Mercredi</td> <td headers="col2">24</td> <td headers="col3">20</td> <td headers="col4">27</td>  $\langle t$ r $>$  $<$ tr $>$ <td headers="col1">Jeudi</td> <td headers="col2">19</td>

```
<td headers="col3">21</td> 
<td headers="col4">25</td> 
\langle tr><tr><td headers="col1">Vendredi</td> 
<td headers="col2">17</td> 
<td headers="col3">19</td> 
<td headers="col4">26</td> 
\langle tr \rangle<tr><td headers="col1">Samedi</td> 
<td headers="col2">16</td> 
<td headers="col3">15</td> 
<td headers="col4">23</td> 
\langle tr>
<tr><td headers="col1">Dimanche</td> 
<td headers="col2">18</td> 
<td headers="col3">18</td> 
<td headers="col4">22</td> 
\langle tr>\langleTABLE>
```